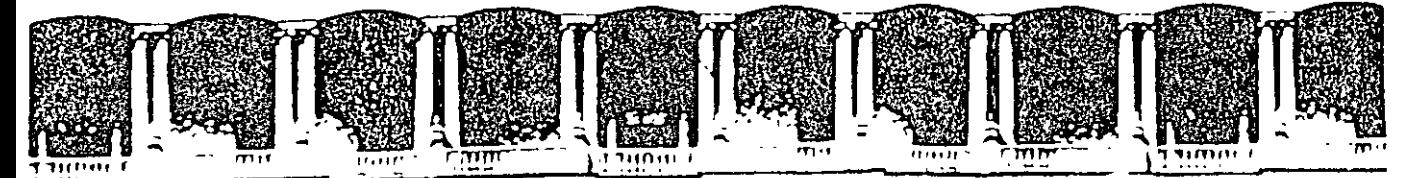

# FACULTAD DE INGENIERIA U.N.A.M. **DIVISION DE EDUCACION CONTINUA** CURSOS INSTITUCIONALES

# MODULO BÁSICO DE TECNOLOGÍA DE LA INFORMACIÓN Y BIOESTADÍSTICA

# **Herramientas Tecnológicas**

Diseñó de Base de Datos Conectividad

Del 24 de Junio al 26 de Agosto del 2003

# **APUNTES GENERALES**

Instructor: Ing. Rodolfo González Maldonado ISSSTE **JUNIO/AGOSTO DEL 2003<sup>®</sup>** 

 $CI -$ 

# **HERRAMIENTAS TECNOLOGICAS**

# Diseño de Base de Datos **Conectividad**

#### Objetivo

El participante conocerá y aprenderá a desarrollar un sistema de consultas y de base de datos, así como la forma de compartir esta información a través de sistemas de conectividad, a fin de poder realizar reportes y consolidados que le permitan el análisis cuantitativo de la información.

#### Justificación

Los sistemas actuales de información, son actualmente las herramientas que dan respuesta a las necesidades de la administración y ayudan en los procesos de toma de decisiones del Intitulo. Así, este curso, cubre el aspecto tecnológico para la implementación de un sistema de información, tanto a nivel conceptual, como en sus requerimientos de Software y Hardware

#### Programa

I Bases de datos-Modelo de datos relacional

- 1 1 Introduccion
- 1.2Conceptos
- 1.3 Modelo de Entidades y Asociaciones
- 14 Proceso de normalización
- 1.5 EI SQL
- 1.6 Implementación del Sistema
- II.- Conectividad
	- 2-1 Beneficios de las redes
	- 22 Componentes de una red de cómputo
	- 2 3 Formato de Red Ethernet
	- 24 Tipos de redes
	- 2.5 Arquitectura de una red
	- 2.6 Protocolos de comunicación
	- 2.7 Sistemas operativos de red

 $\mathbf{1}$ 

# Índice

 $\ddot{\phantom{0}}$ 

 $\ddot{\phantom{a}}$ 

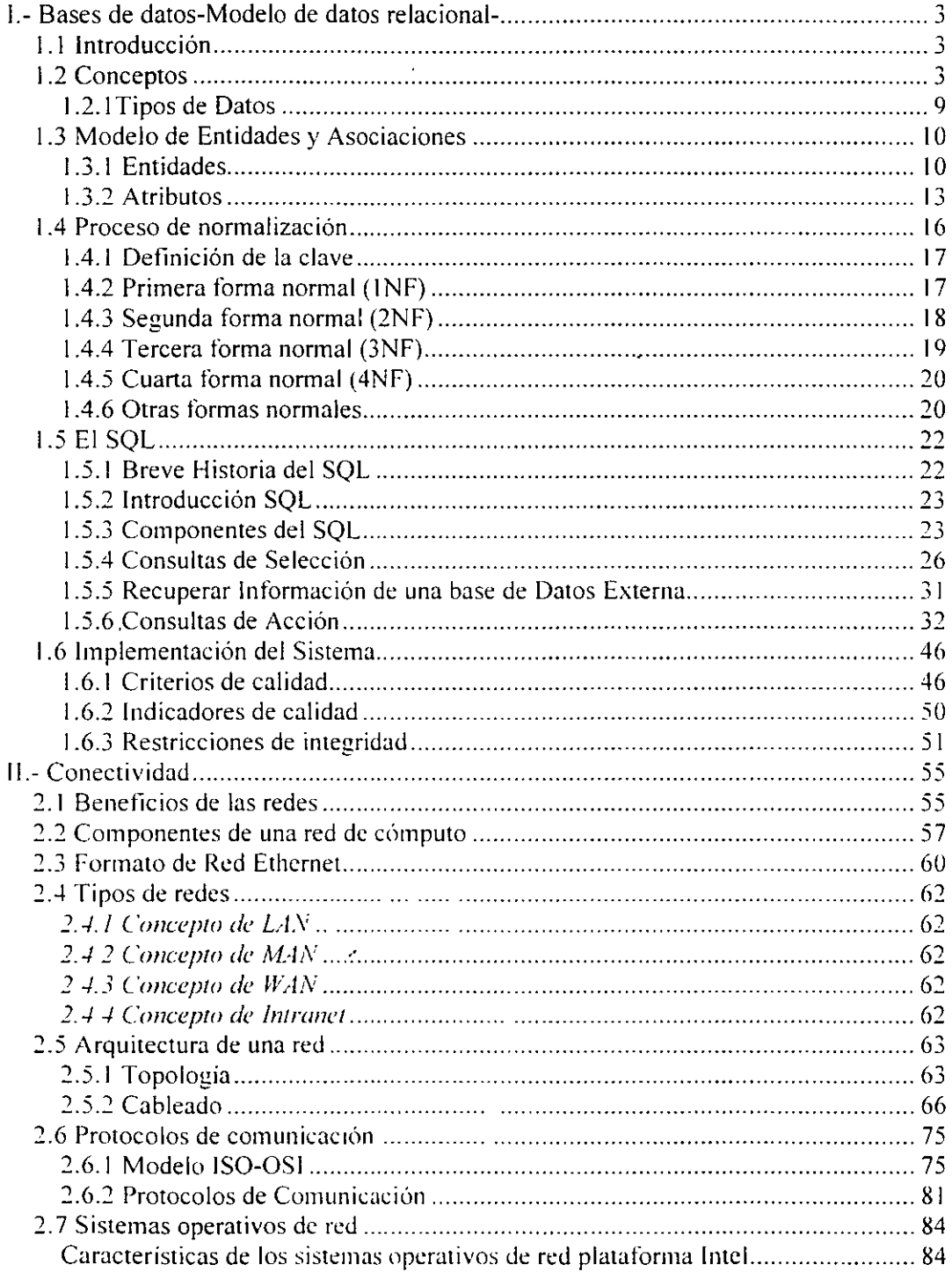

Bibliografía

 $\hat{\mathbf{r}}$ 

 $\overline{a}$ 

 $\overline{a}$ 

l,

 $\overline{a}$ 

# **1.- Bases de datos-Modelo de datos relacional-**

# **1. 1 Introducción**

Las bases de datos relacionales son el tipo de bases de datos actualmente más difundido. Los motivos de este éxito son fundamentalmente dos:

- l. ofrecen sistemas simples y eficaces para representar y manipular los datos
- 2. se basan en un modelo, el relacional, con sólidas bases teóricas

El modelo relacional fue propuesto originariamente por E.F. Codd en un ya famoso artículo de 1970. Gracias a su coherencia y facilidad de uso, el modelo se ha convertido en los años 80 en el más usado para la producción de DBMS.

# **1.2 Conceptos**

La estructura fundamental del modelo relacional es precisamente esa, "relación", es decir una tabla bidimensional constituida por líneas (tuple) y columnas (atributos). Las relaciones representan las entidades que se consideran interesantes· en la base de datos. Cada instancia de la entidad encontrará sitio en una tupla de la relación, mientras que los atributos de la relación representarán las propiedades de la entidad. Por ejemplo, si en la base de datos se tienen que representar personas, se podrá definir una relación llamada "Personas", cuyos atributos describen las características de las personas (tabla siguiente). Cada tupla de la relación "Personas" representará una persona concreta.

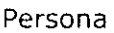

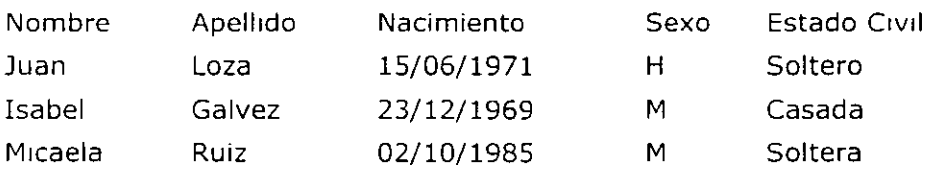

En realidad, siendo rigurosos, una relación es sólo la definición de la estructura de la tabla, es decir su nombre y la lista de los atributos que la componen. Cuando se puebla con las tuplas, se habla de "instancia de relación". Por eso, la tabla anterior representa una instancia de la relación persona. Una representación de la definiticón de esa relación podría ser la siguiente:

Personas (nombre, apellido, fecha\_nacimiento, sexo, estado\_civil)

3

A continuación, se indicarán ambas (relación e instancia de relación) con -€1 término "relación", a no ser que no quede claro por el contexto a qué acepción se refiere.

Las tuplas en una relación son un conjunto en el sentido matemático del término, es decir una colección no ordenada de elementos diferentes. Para distinguir una tupla de otra, se recurre al concepto de "llave primaria", o sea a un conjunto de atributos que permiten identificar unívocamente una tupla en una relación.·Naturalmente, en una relación puede haber más combinaciones de atributos que permitan identificar unívocamente una tupla ("llaves candidatas"), pero entre éstas se elegirá una sola para utilizar como llave primaria. Los atributos de la llave primaria no pueden asumir el valor nulo (que significa un valor no determinado), en tanto que ya no permitirían identificar una tupla concreta en una relación. Esta propiedad de las relaciones y de sus llaves primarias está bajo el nombre de integridad de las entidades ( entity integrity).

A menudo, para obtener una llave primaria "económica", es decir compuesta de pocos atributos fácilmente manipulables, se introducen uno o más atributos ficticios, con códigos identificativos unívocos para cada tupla de la relación.

Cada atributo de una relación se caracteriza por un nombre y por un dominio. El dominio indica qué valores pueden ser asumidos por una columna de la relación. A menudo un dominio se define a través de la declaración de un tipo para el atributo (por ejemplo diciendo que es una cadena de diez caracteres), pero también es posible definir dominios más complejos y precisos. Por ejemplo, para el atributo "sexo" de nuestra relacion "Personas" podemos definir un dominio por el cual los únicos valores válidos son 'M' y 'F'; o bien por el atributo "fecha\_nacimiento" podremos definir un dominio por el que se consideren válidas sólo las fechas de nacimiento después del uno de enero de 1960, si en nuestra base de datos no está previsto que haya personas con fecha de nacimiento anterior a esa. El motor de datos se ocupará de controlar que en los atributos de las relaciones se incluyan sólo los valores permitidos por sus dominios. Característica fundamental de los dominios de una base de datos relacional es que sean "atómicos", es decir que los valores contenidos en las columnas no se puedan separar en valores de dominios más simples. Más formalmente se dice que no es posible tener atributos multivalor (multivalued). Por ejemplo, si una característica de las personas en nuestra base de datos fuese la de tener uno o más hijos, no sería posible escribir la relación Personas de la siguiente manera:

Personas (nombre, apellido, fecha\_nacimiento, sexo, estado\_civil, hijos)

En efecto, el atributo hijos es un atributo no-atómico, bien porque una persona puede tener más de un hijo o porque cada hijo tendrá

diferentes características que lo describen. Para representar estas -entidades en una base de datos relacional hay que definir dos relaciones:

Personas (\*número\_persona, nombre, apellido, fecha\_nacimiento, sexo,  $\overline{\phantom{a}}$  estado civil) Hijos(\*número\_persona, \*nombre\_apellido, edad, sexo)

En las relaciones precedentes, los asteriscos (\*) indican los atributos que componen sus llaves primarias. Nótese la introducción en la relación Personas del atributo número\_persona, a través del cual se asigna a cada persona un identificativo numérico unívoco que se usa como llave primaria. Estas relaciones contienen sólo atributos atómicos. Si una persona tiene más de un hijo, éstos se representarán en tuplas diferentes de la relación Hijos. Las diferentes características de los hijos las representan los atributos de la relación Hijos. La unión entre las dos relaciones está constituida por los atributos número\_persona que aparecen en ambas relaciones y que permiten que se asigne cada tupla de la relación hijos a una tupla concreta de la relación Personas. Más formalmente se dice que el atributo número\_persona de la relación Hijos es una llave externa (foreign key) hacia la relación Personas. Una llave externa. es una combinación de atributos de una relación que son, a su vez, una llave primaria para otra relación. Una característica fundamental de los valores presentes en una llave externa es que, a no ser que no sean null, tienen que corresponder a valores existentes en la llave primaria de la relación a la que se refieren. En nuestro ejemplo, esto significa que no puede existir en la relación Hijos una tupla con un valor del atributo número persona sin que también en la relación Personas exista una tupla con el mismo valor para su llave primaria. Esta propiedad va bajo el nombre de integridad referencial (referential integrity).

Una de las grandes ventajas del modelo relacional es que define también un álgebra, llamada "álgebra relacional". Todas las manipulaciones posibles sobre las relaciones se obtienen gracias a la combinación de tan sólo cinco operadores: RESTRICT, PROJECT, TIMES, UNION y MINUS. Por comodidad, se han definido también tres operadores adicionales que de todos modos se pueden obtener aplicando los cinco fundamentales: JOIN, INTERSECT y DIVIDE. Los operadores relacionales reciben como argumento una relación o un conjunto de relaciones y restituyen una única relación como resultado.

Veamos brevemente estos ocho operadores:

**RESTRICT:** restituye una relación que contiene un subconjunto de las tuplas de la relación a la que se aplica. Los atributos se quedan como estaban.

**PROJECT:** restituye una relación con un subconjunto de los atributos de la relación a la que viene aplicado. Las tuplas de la

5

relación resultado se componen de las tuplas de la relacion original, de manera que siquen siendo un conjunto en sentido matemático.

TIME: se aplica a dos relaciones y efectúa el producto cartesiano de las tuplas. Cada tupla de la primera relación está concatenada con cada tupla de la segunda.

JOIN: se concatenan las tuplas de dos relaciones de acuerdo con el valor de un conjunto de sus atributos.

**UNION**: aplicando este operador a dos relaciones compatibles, se obtiene una que contiene las tuplas de ambas relaciones. Dos relaciones son compatibles si tienen el mismo número de atributos y los atributos correspondientes en las dos relaciones tienen el mismo dominio.

MINUS: aplicado a dos relaciones compatibles restituye una tercera que contiene las tuplas que se encuentran sólo en la primera relación.

**INTERSECT:** aplicado a dos relaciones compatibles restituye una relación que contiene las tuplas que existen en ambas.

**DIVIDE:** aplicado a dos relaciones que tengan atributos comunes, restituye una tercera que contiene todas las tuplas de la primera relación que se puede hacer que correspondan con todos los valores de la segunda relación.

En las siguientes tablas, a título de ejemplo, se representan los resultados de la aplicación de algunos operadores relacionales a las relaciones Personas e Hijos. Como nombres para las relaciones resultado se han utilizado las expresiones que las producen.

### Personas

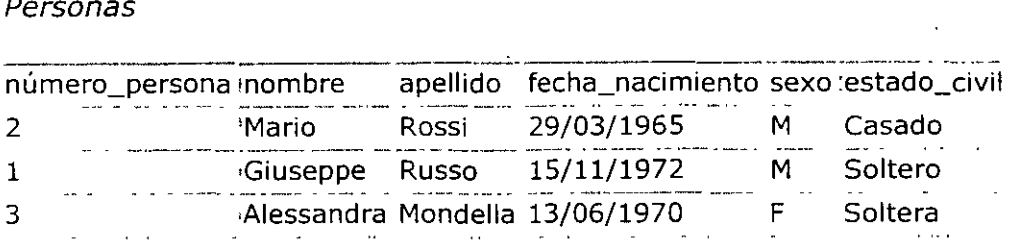

#### Hijos

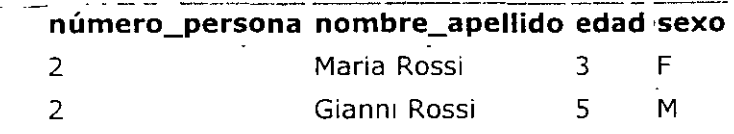

*RESTRICT*   $sesso = 'M'$ 

(Personas)

,\_

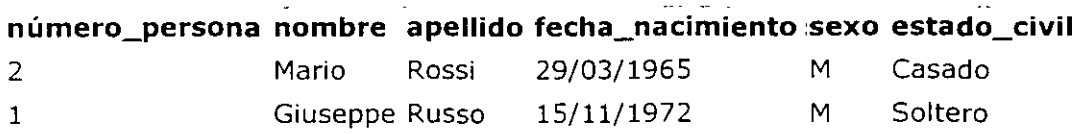

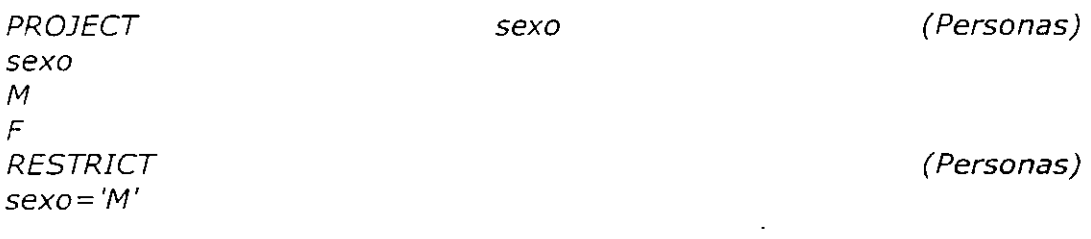

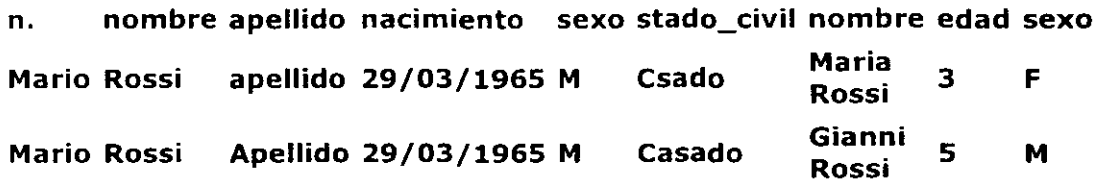

Las bases de datos relacionales efectúan todas las operaciones en las tablas usando el álgebra relacional, aunque normalmente no le permiten al usuario usarla. El usuario interacciona con la base de datos a través de una interfaz diferente el lenguaje SQL, un lenguaje declarativo que permite escribir conjuntos de datos. Las instrucciones SQL vienen

 $7\mathbf{r}$ 

descompuestas por el motor de datos en una serie de operaciones relacionales.

 $\hat{\mathbf{v}}$ 

 $\bar{\mathcal{L}}$ 

 $\ddot{\phantom{0}}$ 

 $\ddot{\phantom{a}}$ 

 $\epsilon$ 

 $\bar{t}$ 

 $\mathcal{F}$ 

 $\bar{\mathcal{A}}$ 

# **1.2.1Tipos de Datos**

Los tipos de datos SQL se clasifican en 13 tipos de datos primarios y de varios sinónimos válidos reconocidos por dichos tipos de datos. Los tipos de datos primarios son:

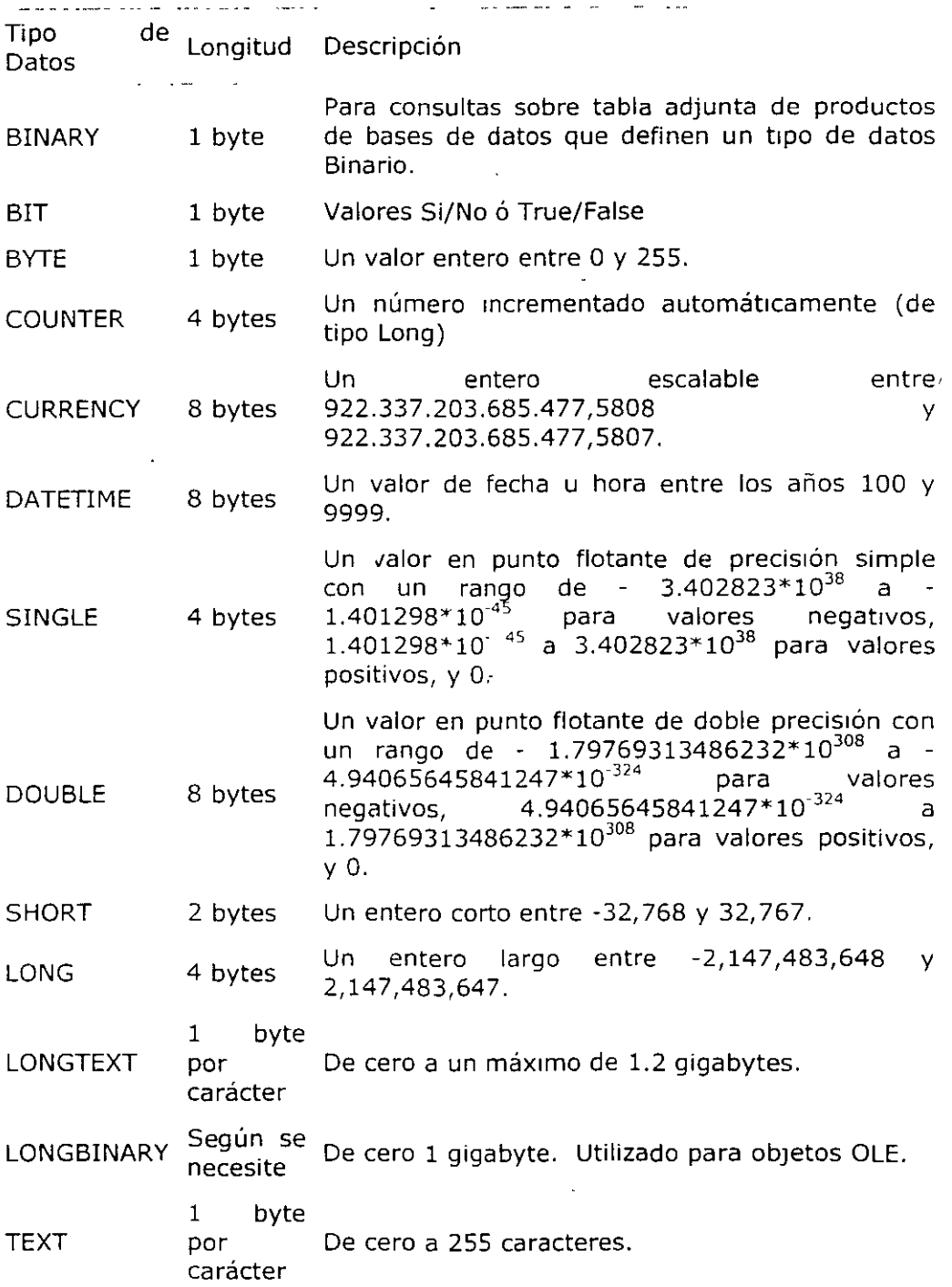

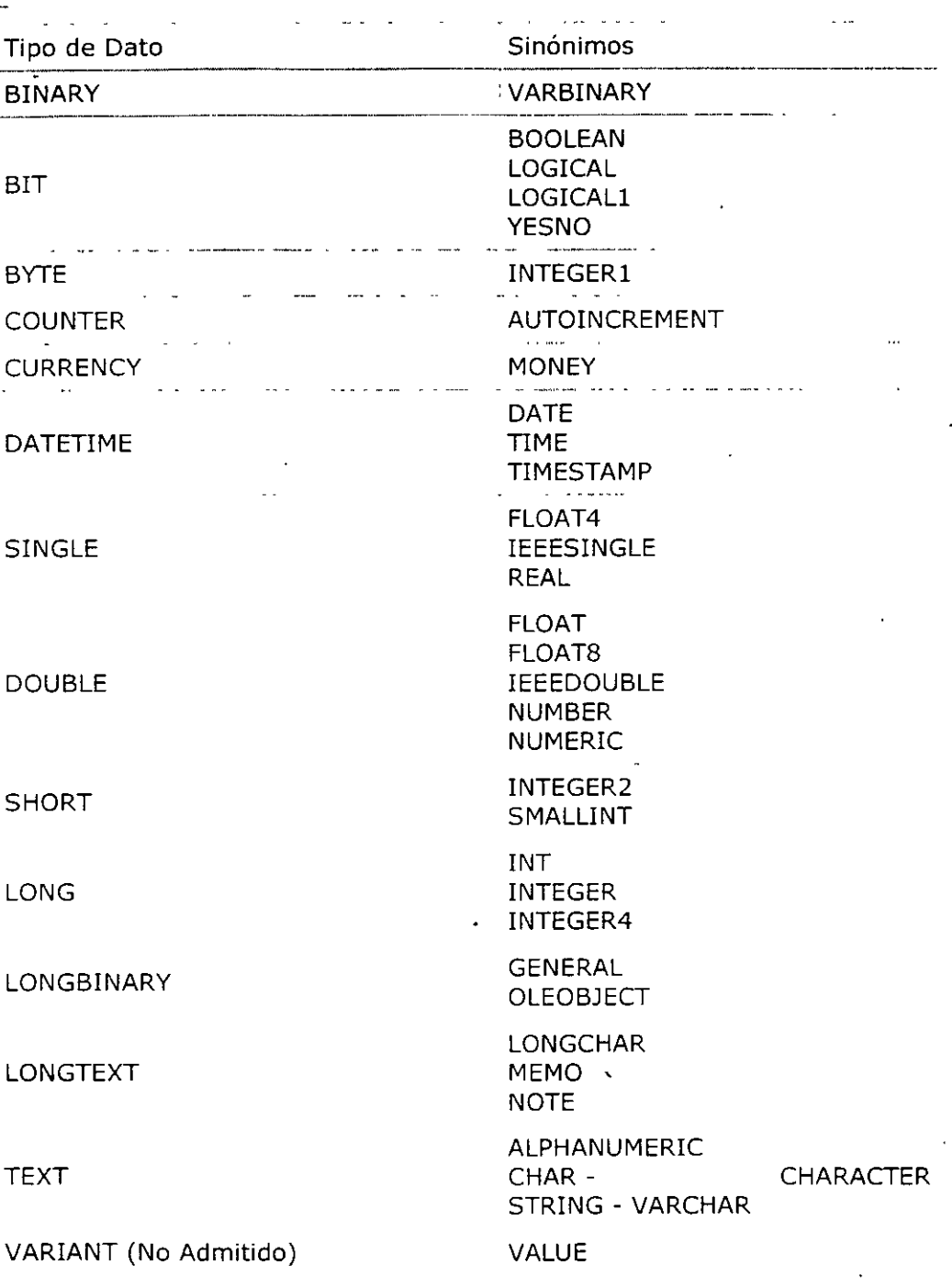

La siguiente tabla recoge los sinónimos de los tipos de datos definidos:

# **1.3 Modelo de Entidades** *y* **Asociaciones**

# **1.3.1 Entidades**

Se puede definir cono entidad a cualquier objeto, real o abstracto, que existe en un contexto determinado o puede llegar a existir y del cual

 $\ddot{\phantom{0}}$ 

deseamos guardar información, por ejemplo: "PROFESOR", "CURSO", -"ALUMNO". Las entidades las podemos clasificar en:

A. Regulares: aquellas que existen por sí mismas y que la existencia de un ejemplar en la entidad no depende de la existencia de otros ejemplares en otra entidad. Por ejemplo "EMPLEADO", "PROFESOR". La representación gráfica dentro del diagrama es la siguiente:

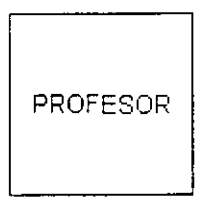

B. Débiles: son aquellas entidades en las que se hace necesaria la existencia de ejemplares de otras entidades distintas para que puedan existir ejemplares en esta entidad. Un ejemplo sería la entidad "ALBARÁN" que sólo existe si previamente existe el correspondiente pedido. La representación gráfica dentro del diagrama es la siguiente:

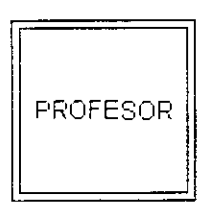

Como complemento al diagrama de entidades del modelo de datos, podemos utilizar la siguiente plantilla para definir las diferentes entidades:

Nombre PROFESOR

Obieto Almacenar la información relativa de los profesores de la organización.

Alcance Se entiende como profesor a aquella persona que, contratada por la organización, imparte, al menos, un curso dentro de la misma.

Número ejemplares de 10 profesores

Crecimiento prev1sto 2 profesores *1* año

11

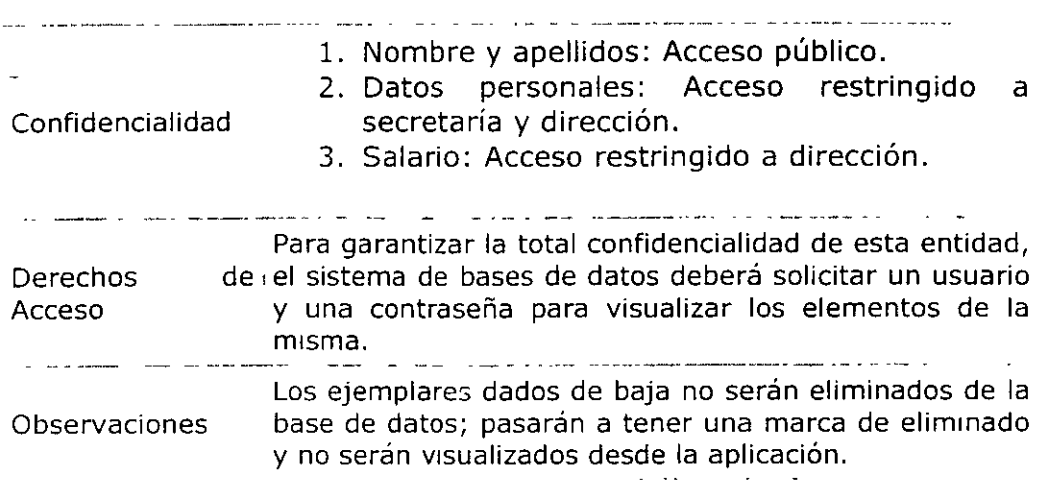

 $\ddot{\phantom{1}}$ 

5

#### grim ( grim)  $\label{eq:3.1} \mathcal{O}(\mathcal{A}(\mathcal{B},\mathcal{B}))=\mathcal{O}(\mathcal{A}(\mathcal{B}))\times\mathcal{O}(\mathcal{B}^{\mathcal{B},\mathcal{B}})$

# **1.3.2 Atributos**

Las entidades se componen de atributos que son cada una de las propiedades o características que tienen las entidades. Cada ejemplar de una misma entidad posee los mismos atributos, tanto en nombre como en número, diferenciándose cada uno de los ejemplares por los valores que toman dichos atributos. Si consideramos la entidad "PROFESOR" y definimos los atributos Nombre, Teléfono y Salario, podríamos obtener los siguientes ejemplares:

{Luis García, 91.555.55.55, 80.500} {Juan Antonio Alvarez, 91.666.66.66, 92.479} {Marta López, 91.777.77.77, 85.396}

Existen cuatro tipos de atributos:

- A. Obligatorios: aquellos que deben tomar un valor y no se permite ningún ejemplar no tenga un valor determinado en el atributo.
- B. Opcional: aquellos atributos que pueden tener valores o no tenerlo.
- C. Monoevaluado: aquel atributo que sólo puede tener un único valor.
- D. Multievaluado: aquellos atributos que pueden tener vanos valores.

La representación gráfica de los atributos, en función del tipo es la siguiente:

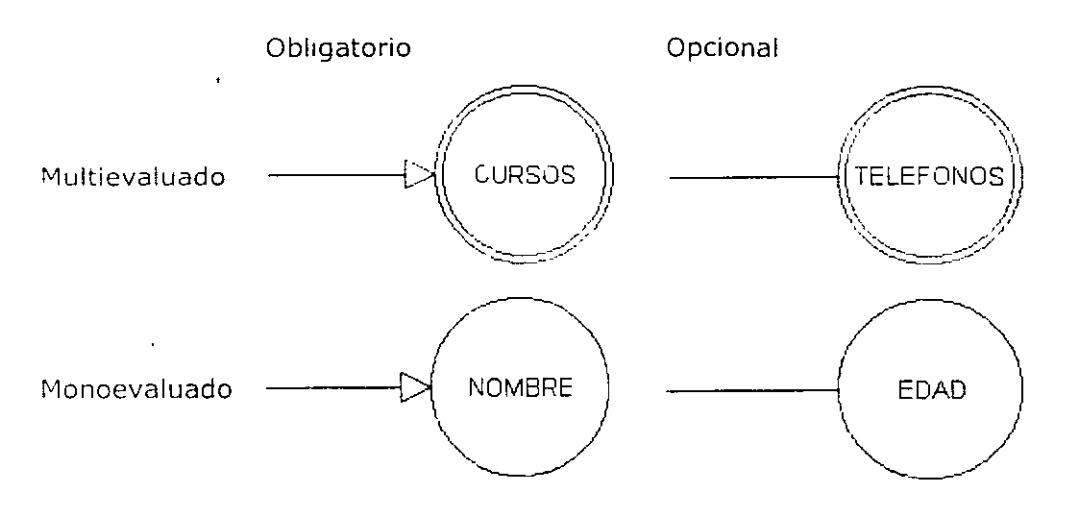

Dentro del dragrama la entidad "PROFESOR" y sus atributos quedaría de la siguiente forma:

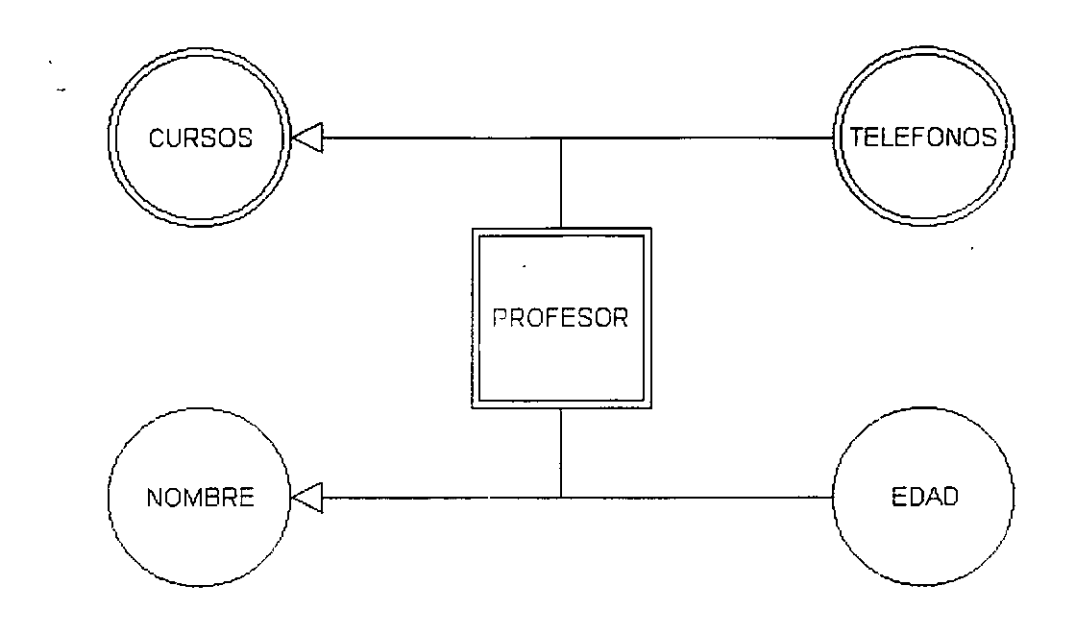

Existen atributos, llamados derivados, cuyo valor se obtiene a partir de los valores de otros atributos. Pongamos como ejemplo la entidad "PROFESOR" que tiene los atributos "NOMBRE", "FECHA DE NACIMIENTO", "EDAD"; el atributo "EDAD" es un atributo derivado por que se calcula a partir del valor del atributo "FECHA DE NACIMIENTO". Su representación gráfica es la siguiente:

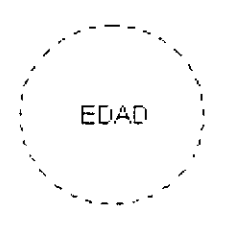

En determinadas ocasiones es necesaria la descomposición de un atributo para definirlos en más de un dominio, podría ser el caso del atributo "TELEFONO" que toma valores del dominio "PREFIJOS" y del dominio "NUMEROS DE TELEFONO". Estos atributos se representan de la siguiente forma:

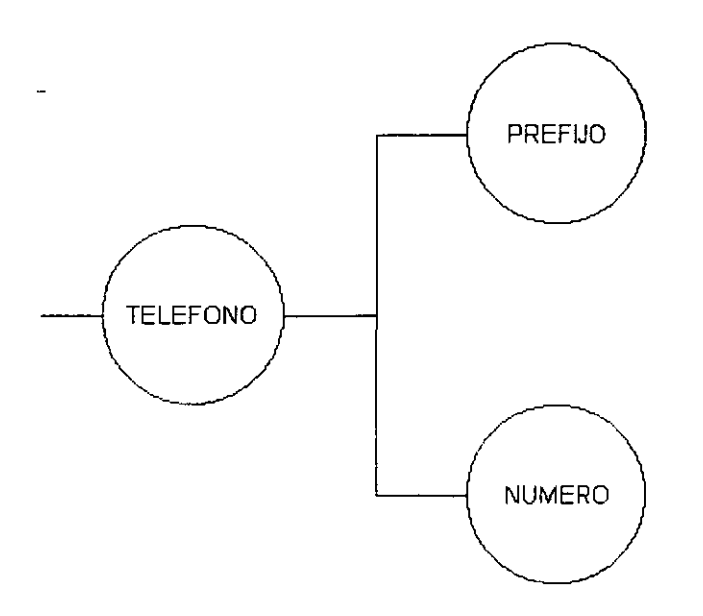

Como complemento al diagrama de entidades del modelo de datos,<br>podemos utilizar la siguiente plantilla para definir los diferentes atributos:

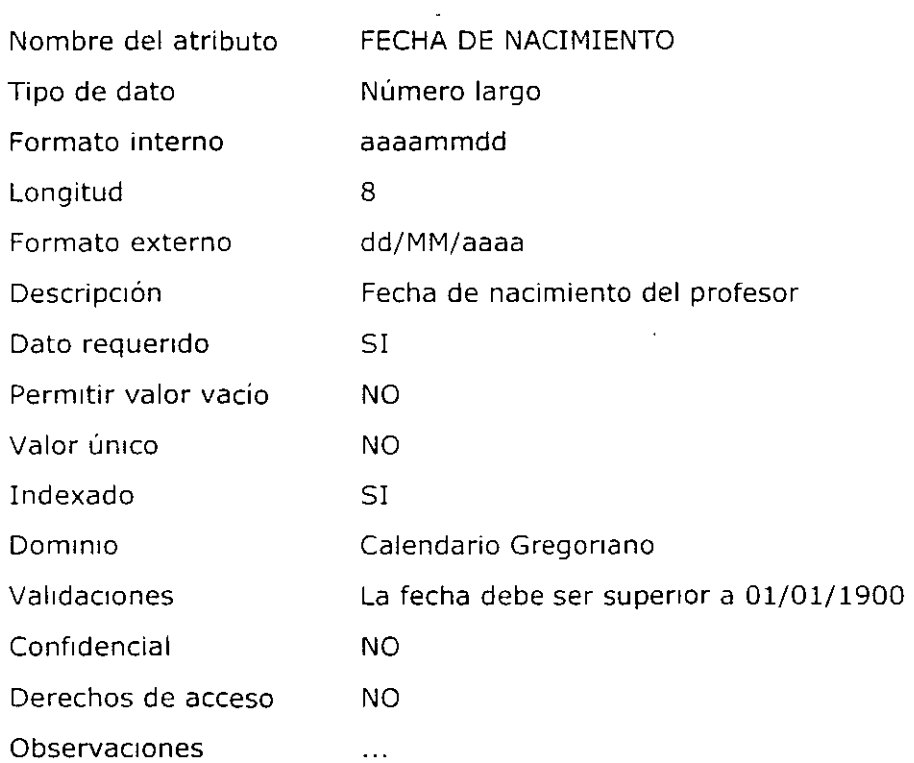

 $\sim$ 

 $\ddot{\phantom{a}}$ 

# **1.4 Proceso de normalización**

El proceso de normalización es un estándar que consiste, básicamente, en un proceso de conversión de las relaciones entre las entidades, evitando:

- La redundancia de los datos: repetición de datos en un sistema .
- Anomalías de actualización: inconsistencias de los datos como resultado de datos redundantes y actualizaciones parciales .
- Anomalías de borrado: pérdidas no intencionadas de datos debido a que se han borrado otros datos.
- Anomalías de inserción: imposibilidad de adicionar datos en la base de datos debido a la ausencia de otros datos.

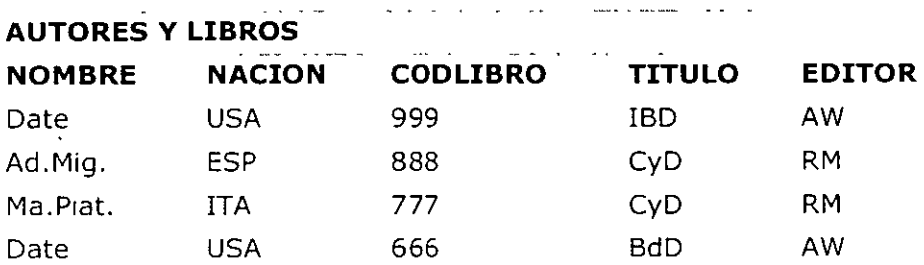

Tomando como referencia la tabla siguiente:

Se plantean una serie de problemas:

- Redundancia: cuando un autor tiene varios libros, se repite la nacionalidad.
- Anomalías de modificación: Si Ad.Mig. y Ma.Piat. desean cambiar de editor, se modifica en los 2 lugares. A priori no podemos saber cuántos autores tiene un libro. Los errores son frecuentes al olvidar la modificación de un autor. Se pretende modificar en un sólo sitio.
- Anomalías de inserción: Se desea dar de alta un autor sin libros, en un principio. NOMBRE y CODLIBRO son campos clave, una clave no puede tomar valores nulos.

Asegurando:

• Integridad entre los datos: consistencia de la información.

El proceso de normalización nos conduce hasta el modelo físico de datos y consta de varias fases denominadas formas normales, estas formas se detallan a continuación.

# **1.4.1 Definición de la clave**

Antes de proceder a la normalización de la tabla lo primero que debemos de definir es una clave, esta clave deberá contener un valor único para cada registro (no podrán existir dos valores iguales en toda la tabla) y podrá estar formado por un único campo o por un grupo de campos.

En la tabla de alumnos de un centro de estudios no podemos definir como campo clave el nombre del alumno ya que pueden existir varios alumnos con el mismo nombre. Podríamos considerar la posibilidad de definir como clave los campos nombre y apellidos, pero estamos en la misma situación: podría darse el caso de alumnos que tuvieran los mismo apellidos y el mismo nombre (Juan Fernández Martín).

La solución en este caso es asignar un código de alumno a cada uno, un número que identifique al alumno y que estemos seguros que es único.

Una vez definida la clave podremos pasar a estudiar la primera forma normal.

# **1.4.2 Primera forma normal (1 NF)**

Se dice que una tabla se encuentra en primera forma normal  $(1NF)$  si y solo si cada uno de los campos contiene un único valor para un registro· determinado. Supongamos que deseamos realizar una tabla para guardar los cursos que están realizando los alumnos de un determinado centro de estudios, podríamos considerar el siguiente diseño:

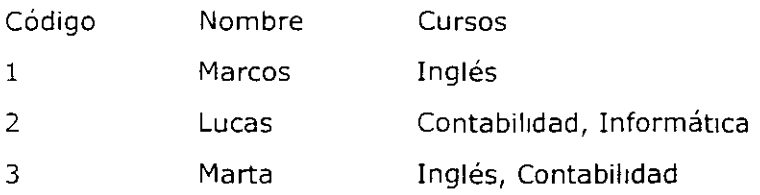

Podemos observar que el registro de código 1 si cumple la primera forma normal, cada campo del registro contiene un único dato, pero no ocurre así con los registros 2 y 3 ya que en el campo cursos contiene más de un dato cada uno. La solución en este caso es crear dos tablas del siguiente modo:

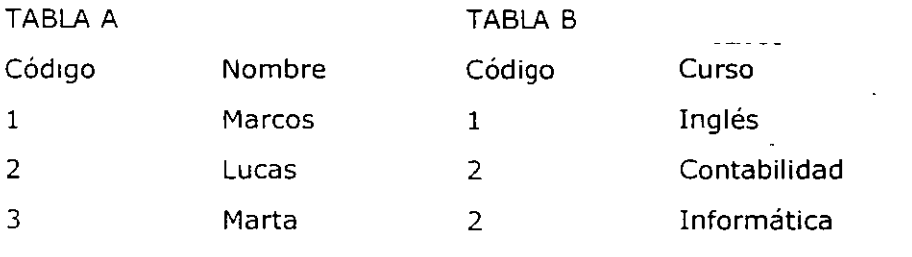

17

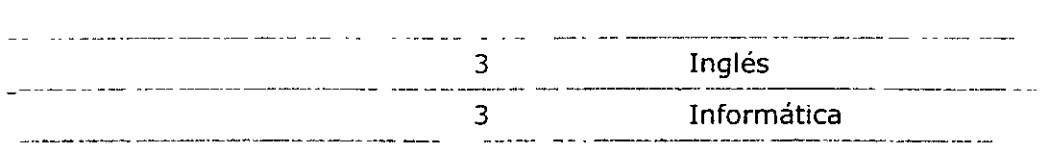

Como se puede comprobar ahora todos los registros de ambas tablas contienen valores únicos en sus campos, por lo tanto ambas tablas cumplen la primera forma normal.

Una vez normalizada la tabla en lNF, podemos pasar a la segunda forma normal.

# **1.4.3 Segunda forma normal (2NF)**

.

La segunda forma normal compara todos y cada uno de los campos de la tabla con la clave definida. Si todos los campos dependen directamente de la clave se dice que la tabla está es segunda forma normal (2NF).

Supongamos que construimos una tabla con los años que cada empleado ha estado trabajando en cada departamento de una empresa:

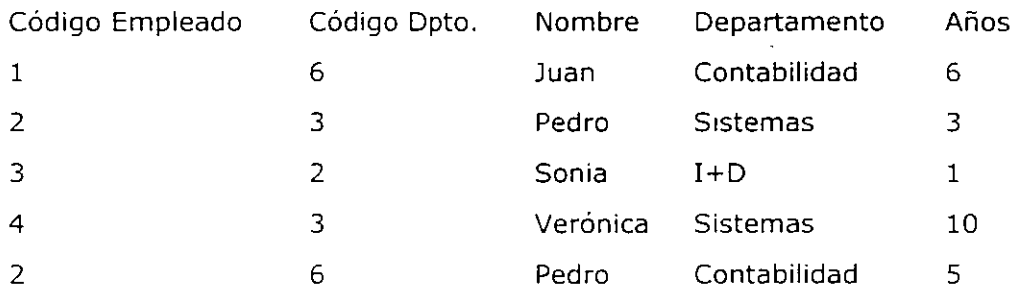

Tomando como punto de partida que la clave de esta tabla está formada por los campos código de empleado y código de departamento, podemos decir que la tabla se encuentra en primera forma normal, por tanto vamos a estudiar la segunda:

- l. El campo nombre no depende funcionalmente de toda la clave, sólo depende del código del empleado.
- 2. El campo departamento no depende funcionalmente de toda la clave, sólo del código del departamento.
- 3. El campo años si que depende funcionalmente de la clave ya que depende del código del empleado y del código del departamento (representa el número de años que cada empleado ha trabajado en cada departamento)

Por tanto, al no depender todos los campos de la totalidad de la clave la tabla no está en segunda forma normal, la solución es la siguiente:

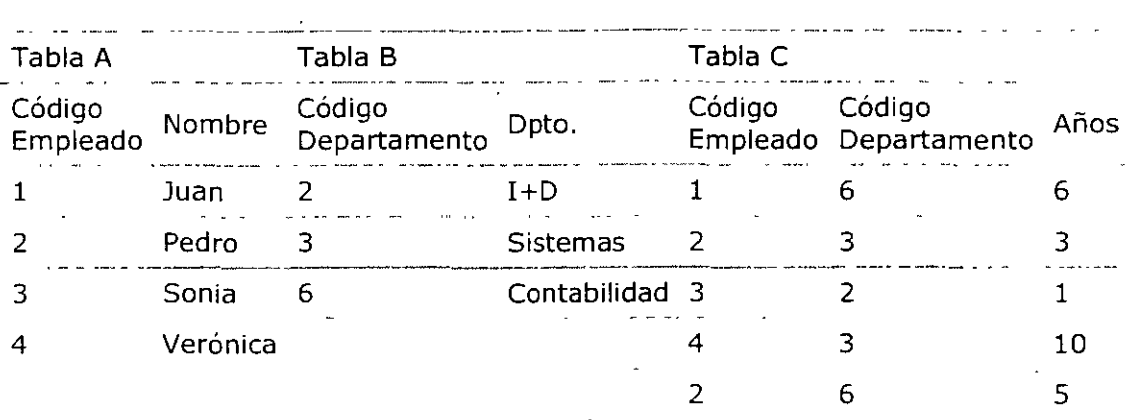

Podemos observar que ahora si se encuentras las tres tabla en segunda forma normal, considerando que la tabla A tiene como índice el campo Código Empleado, la tabla B Código Departamento y la tabla C una clave compuesta por los campos Código Empleado y Código Departamento.

# **1.4.4 Tercera forma normal (3NF)**

Se dice que una tabla está en tercera forma normal si y solo si los campos de la tabla dependen únicamente de la clave, dicho en otras palabras los campos de las tablas no dependen unos de otros. Tomando como referencia el ejemplo anterior, supongamos que cada alumno sólo puede realizar un único curso a la vez y que deseamos guardar en que aula se 1mparte el curso. A voz de pronto podemos plantear la Siguiente estructura:

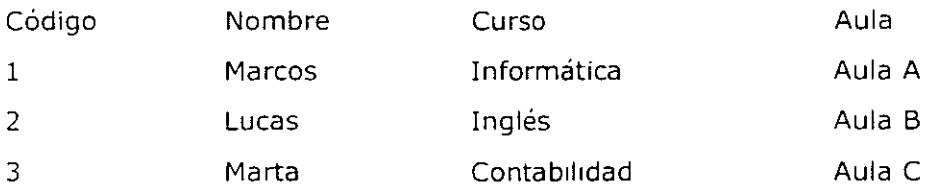

Estudiemos la dependencia de cada campo con respecto a la clave código:

- n Nombre depende directamente del código del alumno.
- ,, Curso depende de igual modo del código del alumno.
- ,, El aula, aunque en parte también depende del alumno, está mas ligado al curso que el alumno está realizando.

Por esta última razón se dice que la tabla no está en 3NF. La solución sería la siguiente:

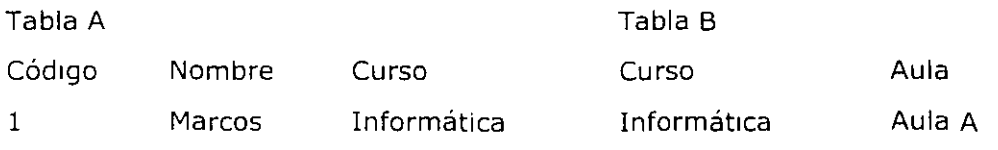

¡q

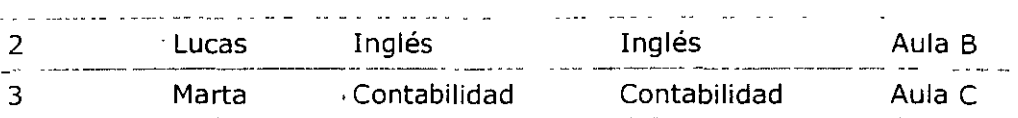

Una vez conseguida la segunda forma normal, se puede estudiar la cuarta forma normal.

# **1.4.5 Cuarta forma normal (4NF)**

Una tabla está en cuarta forma normal si y sólo si para cualquier combinación clave - campo no existen valores duplicados. Veámoslo con un ejemplo:

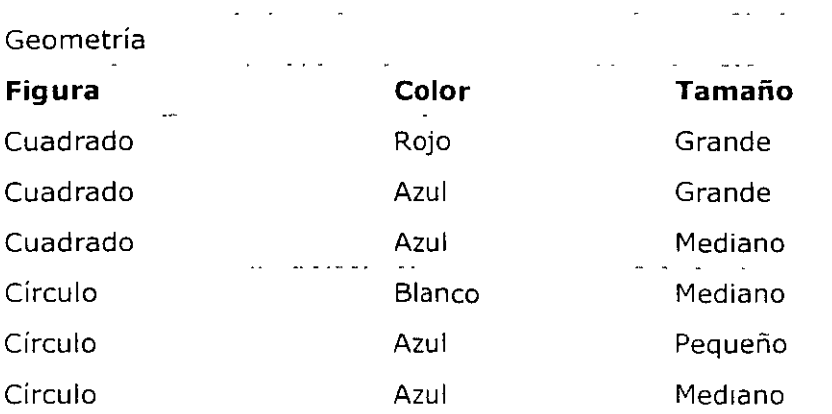

Comparemos ahora la clave (Figura) con el atributo Tamaño, podemos observar que Cuadrado Grande está repetido; igual pasa con Círculo Azul, entre otras. Estas repeticiones son las que se deben evitar para tener una tabla en 4NF.

La solución en este caso sería la siguiente:

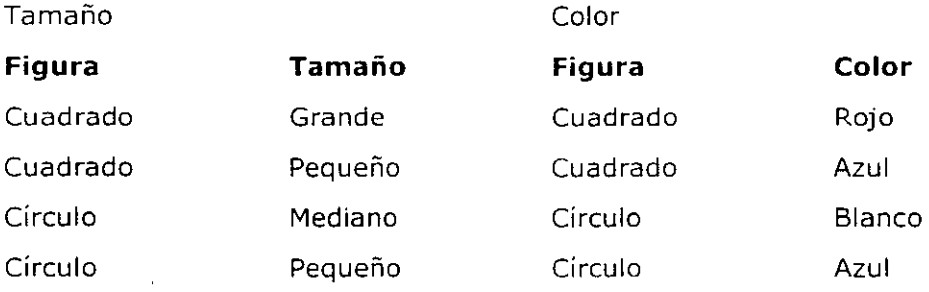

Ahora si tenemos nuestra base de datos en 4NF.

#### **1.4.6 Otras formas normales**

Existen otras dos formas normales, la llamada quinta forma normal (SFN) que no detallo por su dudoso valor práctico ya que conduce a una

gran división de tablas y la forma normal dominio / clave (FNDLL) de la -que no existe método alguno para su implantación.

# **1.5 El SQL**

# **1.5.1 Breve Historia del SQL**

La historia de SQL (que se pronuncia deletreando en inglés las letras que lo componen, es decir "ese-cu-ele" y no "siquel" como se oye a menudo) empieza en 1974 con la definición, por parte de Donald Chamberlin y de otras personas que trabajaban en los laboratorios de investigación de IBM, de un lenguaje para la especificación de las características de las bases de datos que adoptaban el modelo relacional. Este lenguaje se llamaba SEQUEL (Structured English Query Language) y se implementó en un prototipo llamado SEQUEL-XRM entre 1974 y 1975. Las experimentaciones con ese prototipo condujeron, entre 1976 y 1977., a una revisión del lenguaje (SEQUEL/2), que a partir de ese momento cambió de nombre por motivos legales, convirtiéndose en SQL. El prototipo (System R), basado en este lenguaje, se adoptó y utilizó internamente en IBM y lo adoptaron algunos de sus clientes elegidos. Gracias al éxito de este sistema, que no estaba todavía comercializado, también otras compañías empezaron a desarrollar sus productos relacionales basados en SQL. A partir de 1981, IBM comenzó a entregar sus productos relacionales y en 1983 empezó a vender DB2. En el curso de los años ochenta, numerosas compañías (por ejemplo Oracle y Sybase, sólo por citar algunos) comercializaron productos basados en SQL, que se convierte en el estándar industrial de hecho por lo que respecta a las bases de datos relacionales.

En 1986, el ANSI adoptó SQL (sustancialmente adoptó el dialecto SQL de IBM) como estándar para los lenguajes relacionales y en 1987 se transfomó en estándar ISO. Esta versión del estándar va con el nombre de SQL/86. En los años siguientes, éste ha sufrido diversas revisiones que han conducido primero a la versión SQL/89 y, posteriormente, a la actual SQL/92.

El hecho de tener un estándar definido por un lenguaje para bases de datos relacionales abre potencialmente el camino a la intercomunicabilidad entre todos los productos que se basan en él. Desde el punto de vista práctico, por desgracia las cosas fueron de otro modo. Efectivamente, en general cada productor adopta e implementa en la propia base de datos sólo el corazón del lenguaje SQL (el así llamado Entry level o al máximo el Intermediate level), extendiéndolo de manera individual según la propia visión que cada cual tenga del mundo de las bases de datos.

Actualmente, está en marcha un proceso de revisión del lenguaje por parte de los comités ANSI e ISO, que debería terminar en la definición de lo que en este momento se conoce como SQL3. Las características principales de esta nueva encarnación de SQL deberían ser su transformación en un lenguaje stand-alone (mientras ahora se usa como

lenguaje hospedado en otros lenguajes) y la introducción de nuevos -tipos de datos más complejos que permitan, por ejemplo, el tratamiento de datos multimediales.

# 1.5.2 Introducción SQL

El lenguaje de consulta estructurado (SQL) es un lenguaje de base de datos normalizado, utilizado por los diferentes motores de bases de datos para realizar determinadas operaciones sobre los datos o sobre la estructura de los mismos. Pero como sucede con cualquier sistema de normalización hay excepciones para casi todo; de hecho, cada motor de bases de datos tiene sus peculiaridades y lo hace diferente de otro motor, por lo tanto, el lenguaje SQL normalizado (ANSI) no nos servirá para resolver todos los problemas, aunque si se puede asegurar que cualquier sentencia escrita en ANSI será interpretable por cualquier motor de datos.

### 1.5.3 Componentes del SQL

El lenguaje SQL está compuesto por comandos, cláusulas, operadores y funciones de agregado. Estos elementos se combinan en las. instrucciones para crear, actualizar y manipular las bases de datos.

### Comandos

Existen dos tipos de comandos SQL:

- o DLL que permiten crear y definir nuevas bases de datos, campos e indices.
- o DML que permiten generar consultas para ordenar, filtrar y extraer datos de la base de datos.

 $\mathcal{A}$  . The simple  $\mathcal{A}$ Comandos DLL **Comando Descripción**  이 사이에 대한 사이에 대한 사이를 받았다. 이 사이 시간이 있어요. CREATE · Utilizado para crear nuevas tablas, campos e índices DROP Empleado para eliminar tablas e índices Utilizado para modificar las tablas agregando campos o ALTER cambiando la definición de los campos. Comandos DML <u>. Jan Antonin and Joseph Antonin and Antonin and Antonin and Antonin and Antonin and Antonin and Antonin and An</u> **Comando Descripción**   $\mathbf{r} = \mathbf{r} \times \mathbf{r}$ and the second state of **Contract Contract** Utilizado para consultar registros de la base de datos que **SELECT** satisfagan un criterio determinado Utilizado para cargar lotes de datos en la base de datos en una INSERT única operación. Utilizado para modificar los valores de los campos y registros UPDATE especificados Utilizado para eliminar registros de una tabla de una base de

#### **Cláusulas**

DELETE

Las cláusulas son condiciones de modificación utilizadas para definir los datos que desea seleccionar o manipular.

#### **Cláusula Descripción**

datos

- FROM Utilizada para especificar la tabla de la cual se van a seleccionar los registros
- WHERE Utilizada para especificar las condiciones que deben reunir los registros que se van a seleccionar
- GROUP BY Utilizada para separar los registros seleccionados en grupos especÍficos
- HAVING Utilizada para expresar la condición que debe satisfacer cada grupo
- ORDER BY Utilizada para ordenar los registros seleccionados de acuerdo con un orden específico

# **\_Operadores Lógicos**

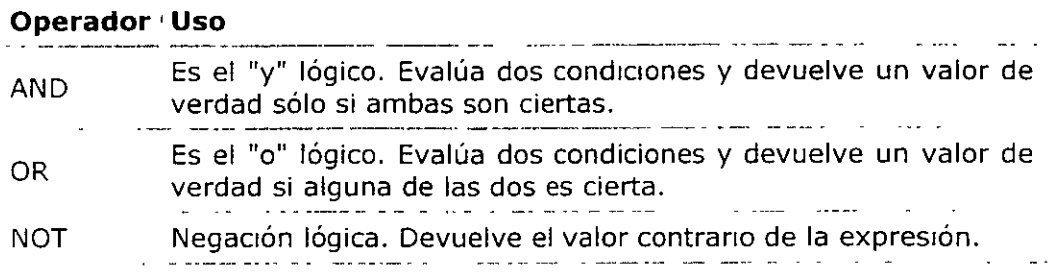

# **Operadores de Comparación**

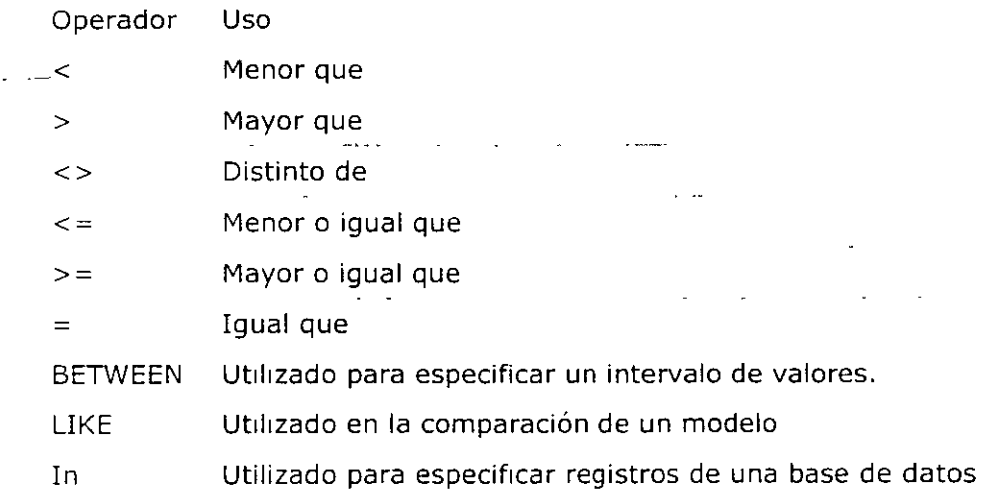

# **Funciones de Agregado**

Las funciones de agregado se usan dentro de una cláusula SELECT en grupos de registros para devolver un único valor que se aplica a un grupo de registros.

Funciónn Descnpción

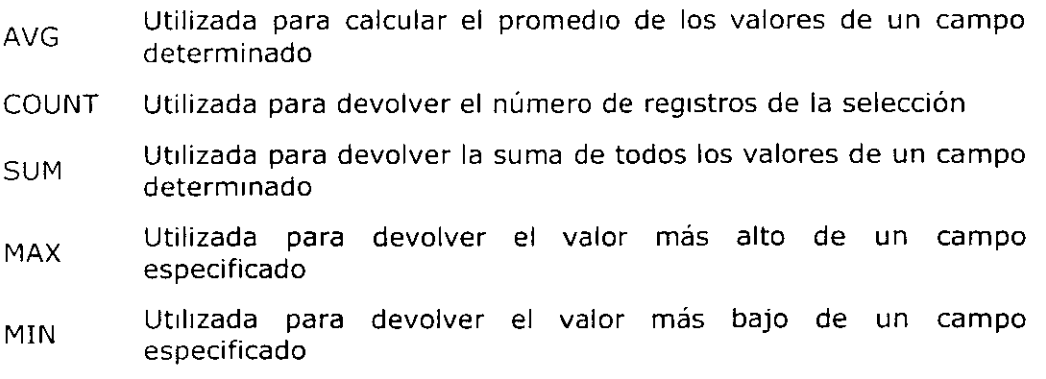

# Orden de ejecución de los comandos

Dada una sentencia SQL de selección que incluye todas las posibles cláusulas, el orden de ejecución de las mismas es el siguiente:

- l. Cláusula FROM
- 2. Cláusula WHERE
- 3. Cláusula GROUP BY
- 4. Cláusula HAVING
- 5. Cláusula SELECT
- 6. Cláusula ORDER BY

# 1.5.4 Consultas de Selección

Las consultas de selección se utilizan para indicar al motor de datos que devuelva información de las bases de datos, esta información es devuelta en forma de conjunto de registros que se pueden almacenar en un objeto recordset. Este conjunto de registros puede ser modificable.

### Consultas básicas

La sintaxis básica de una consulta de selección es la siguiente:

#### SELECT

Campos

#### FROM

Tabla

En donde campos es la lista de campos que se deseen recuperar y tabla es el origen de los mismos, por ejemplo:

#### SELECT

Nombre, Teléfono

#### FROM

Clientes

Esta sentencia devuelve un conjunto de resultados con el campo nombre y teléfono de la tabla clientes.

# Devolver Literales

En determinadas ocasiones nos puede interesar incluir una columna con un texto fijo en una consulta de selección, por ejemplo, supongamos que tenemos una tabla de empleados y deseamos recuperar las tarifas semanales de los electricistas, podríamos realizar la siguiente consulta:

#### SELECT

Empleados. Nombre, 'Tarifa semanal: ', Empleados.TarifaHora \* 40 FROM

Empleados

WHERE

Empleados.Cargo = 'Electricista'

# Ordenar los registros

Adicionalmente se puede especificar el orden en que se desean recuperar los registros de las tablas mediante la cláusula ORDER BY Lista de Campos. En donde Lista de campos representa los campos a ordenar. Ejemplo:

### **SELECT**

CodigoPostal, Nombre, Telefono FROM

Clientes ORDER BY

Nombre

Esta consulta devuelve los campos CodigoPostal, Nombre, Telefono de la tabla Clientes ordenados por el campo Nombre.

Se pueden ordenar los registros por mas de un campo, como por ejemplo:

**SELECT** 

CodigoPostal, Nombre, Telefono

FROM

Clientes

**ORDER BY** 

CodigoPostal, Nombre

Incluso se puede especificar el orden de los registros: ascendente mediante la cláusula (ASC - se toma este valor por defecto) ó descendente (DESC)

**SELECT** 

CodigoPostal, Nombre, Telefono

FRO~I

Clientes

ORDER BY

CodigoPostal DESC, Nombre ASC

# liso de lndices de las tablas

Si deseamos que la sentecia SQL utilice un índice para mostrar los resultados se puede utilizar la palabra reservada INDEX de la siguiente forma:

SELECT ... FROM Tabla (INDEX=Indice) ...

Normalmente los motores de las bases de datos deciden que indice se debe utilizar para la consulta, para ello utilizan criterios de rendimiento y sobre todo los campos de búsqueda especificados en la cláusula WHERE. Si se desea forzar a no utilizar ningún índice utilizaremos la siguiente sintaxis:

SELECT ... FROM Tabla (INDEX=0) ...

### Consultas con Predicado

El predicado se incluye entre la cláusula y el primer nombre del campo a recuperar, los posibles predicados son:

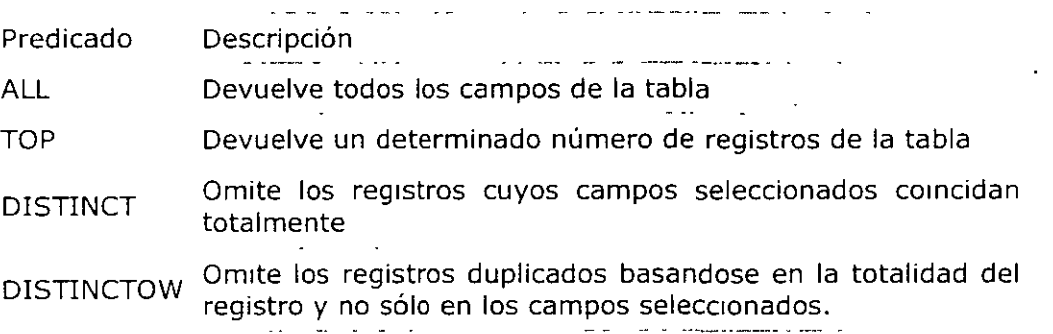

# ALL

Si no se incluye ninguno de los predicados se· asume ALL. El Motor de base de datos selecciona todos los registros que cumplen las condiciones de la instrucción SQL y devuelve todos y cada uno de sus campos. No es conveniente abusar de este predicado ya que obligamos al motor de la base de datos a analizar la estructura de la tabla para averiguar los campos que contiene, es mucho más rápido indicar el listado de campos deseados.

SELECT ALL FROM Empleados SELECT \* FROM Empleados

# **TOP**

Devuelve un cierto número de registros que entran entre al principio o al final de un rango especificado por una cláusula ORDER BY. Supongamos que queremos recuperar los nombres de los 25 primeros estudiantes del curso 1994:

SELECT TOP **25**  Nombre, Apellido FROM

. 28

#### **Estudiantes** -ORDER BY Nota DESC

Si no se incluye la cláusula ORDER BY, la consulta devolverá un conjunto arbitrario de 25 registros de la tabla de Estudiantes. El predicado TOP no elige entre valores iguales. En el ejemplo anterior, si la nota media número 25 y la 26 son iguales, la consulta devolverá 26 registros. Se puede utilizar la palabra reservada PERCENT para devolver un cierto porcentaje de registros que caen al principio o al final de un rango especificado por la cláusula ORDER BY. Supongamos que en lugar de los 25 primeros estudiantes deseamos el 10 por ciento del curso:

SELECT TOP 10 PERCENT

Nombre, Apellido FROM Estudiantes ORDER BY

Nota DESC

El valor que va a continuación de TOP debe ser un entero sin signo. TOP no afecta a la posible actualización de la consulta.

# DISTINCT

Omite los registros que contienen datos duplicados en los campos seleccionados. Para que los valores de cada campo listado en la instrucción SELECT se incluyan en la consulta deben ser únicos. Por ejemplo, varios empleados listados en la tabla Empleados pueden tener el mismo apellido. Si dos registros contienen López en el campo Apellido, la siguiente instrucción SQL devuelve un único registro:

SELECT DISTINCT Apellido FROM

Empleados

Con otras palabras el predicado DISTINCT devuelve aquellos registros cuyos campos indicados en la cláusula SELECT posean un contenido diferente. El resultado de una consulta que utiliza DISTINCT no es actualizable y no refleja los cambios subsiguientes realizados por otros usuarios.

# DISTINCTROW

Este predicado no es compatible con ANSI. Que yo sepa a día de hoy sólo funciona con ACCESS.

Devuelve los registros diferentes de una tabla; a diferencia del predicado anterior que sólo se fijaba en el contenido de los campos seleccionados,

éste lo hace en el contenido del registro completo independientemente -de los campos indicados en la cláusula SELECT.

#### **SELECT DISTINCTROW**  Apellido **FROM Empleados**

Si la tabla empleados contiene dos registros: Antonio López y Marta López el ejemplo del predicado DISTINCT devuelve un único registro con el valor López en el campo Apellido ya que busca no duplicados en dicho campo. Este último ejemplo devuelve dos registros con el valor López en el apellido ya que se buscan no duplicados en el registro completo.

# **ALIAS**

En determinadas circunstancias es necesario asignar un nombre a alguna columna determinada de un conjunto devuelto, otras veces por simple capricho o porque estamos recuperando datos de diferentes tablas y resultan tener un campo con igual nombre. Para resolver todas ellas tenemos la palabra reservada AS que se encarga de asignar el nombre que deseamos a la columna deseada. Tomado como referencia el ejemplo anterior podemos hacer que la columna devuelta por la consulta, en lugar de llamarse apellido (igual que el campo devuelto) se llame Empleado. En este caso procederíamos de la siguiente forma:

#### **SELECT DISTINCTROW**  Apellido AS Empleado **FROM Empleados**

AS no es una palabra reservada de ANSI, existen diferentes sistemas de asignar los alias en función del motor de bases de datos. En ORACLE para asignar un alias a un campo hay que hacerlo de la siguiente forma:

#### **SELECT**

Apellido AS "Empleado" **FROM Empleados** 

También podemos asignar alias a las tablas dentro de la consulta de selección, en esta caso hay que tener en cuenta que en todas las referencias que deseemos hacer a dicha tabla se ha de utilizar el alias en lugar del nombre. Esta técnica será de gran utilidad más adelante cuando se estudien las vinculaciones entre tablas. Por ejemplo:

#### **SELECT**

Apellido AS Empleado

#### **FROM**

Empleados AS Trabajadores

Para asignar alias a las tablas en ORACLE y SQL-SERVER los alias se -asignan escribiendo el nombre de la tabla, dejando un espacio en blanco y escribiendo el Alias (se asignan dentro de la cláusula FROM).

#### **SELECT**

Trabajadores.Apellido<sup>(1)</sup> AS Empleado

**FROM** 

Empleados Trabajadores

 $(1)$ Esta nomenclatura [Tabla].[Campo] se debe utilizar cuando se está recuperando un campo cuyo nombre se repite en varias de las tablas que se utilizan en la sentencia. No obstante cuando en la sentencia se emplean varias tablas es aconsejable. utilizar esta nomenclatura para evitar el trabajo que supone al motor de datos averiguar en que tabla ·-está cada uno de los campos indicados en la cláusua SELECT.

### 1.5.5 Recuperar Información de una base de Datos Externa

Para concluir este capítulo se debe hacer referencia a la recuperación de registros de bases de datos externas. Es ocasiones es necesario la recuperación de información que se encuentra contenida en una tabla que no se encuentra en la base de datos que ejecutará la consulta o que en ese momento no se encuentra abierta, esta situación la podemos salvar con la palabra reservada IN de la siguiente forma:

SELECT

Apellido AS Empleado

**FROM** 

Empleados IN e: \databases\gestion.mdb'

En donde e: \databases\gestion.mdb es la base de datos que contiene la tabla Empleados. Esta técnica es muy sencilla *y* común en bases de datos de tipo ACCESS en otros sistemas como SQL-SERVER u ORACLE, la cosa es más complicada la tener que existir relaciones de confianza entre los servidores o al ser necesaria la vinculación entre las bases de datos. Este ejemplo recupera la Información de una base de datos de SQL-SERVER ubicada en otro servidor (se da por supuesto que los servidores están lincados):

#### **SELECT**

ApellidO

FROM

Servidor1. Base Datos 1. dbo. Empleados

# **-1.5.6 Consultas de Acción**

Las consultas de acción son aquellas que no devuelven ningún registro, son las encargadas de acciones como añadir y borrar y modificar registros. Tanto las sentencias de actualización como las de. borrado desencaderán (según el motor de datos) las actualizaciones en cascada, borrados en cascada, restricciones y valores por defecto definidos para los diferentes campos o tablas afectadas por la consulta.

# **DELETE**

Crea una consulta de eliminación que elimina los registros de una o más de las tablas listadas en la cláusula FROM que satisfagan la cláusula WHERE. Esta consulta elimina los registros completos, no es posible eliminar el contenido de algún campo en concreto. Su sintaxis es:

DELETE FROM Tabla WHERE criterio

Una vez que se han eliminado los registros utilizando una consulta de borrado, no puede deshacer la operación. Si desea saber qué registros se eliminarán, primero examine los resultados de una consulta de selección que utilice el mismo criterio y después ejecute la consulta de borrado. Mantenga copias de segundad de sus datos en todo momento. Si elimina los registros equivocados podrá recuperarlos desde las copias de seguridad.

DELETE FROM Empleados WHERE Cargo = 'Vendedor'

# **INSERT INTO**

Agrega un registro en una tabla. Se la conoce como una consulta de datos añadidos. Esta consulta puede ser de dos tipo: Insertar un único registro ó Insertar en una tabla los registros contenidos en otra tabla.

# *Para insertar un único Registro:*

En este caso la sintaxis es la siguiente:

INSERT INTO Tabla (campo1, campo2, ..., campoN) VALUES (valor1, valor2, ..., valorN)

Esta consulta graba en el campo1 el valor1, en el campo2 y valor2 y así sucesivamente.

*Para seleccionar registros e insertarlos en una tabla nueva* 

En este caso la sintaxis es la siguiente:

SELECT campo1, campo2, ..., campoN INTO nuevatabla FROM tablaorigen [WHERE criterios]

Se pueden utilizar las consultas de creación de tabla para archivar registros, hacer copias de seguridad de las tablas o hacer copias para exportar a otra base de datos o utilizar en informes que muestren los datos de un periodo de tiempo concreto. Por ejemplo, se podría crear un informe de Ventas mensuales por región ejecutando la misma consulta de creación de tabla cada mes.

*Para insertar Registros de otra Tabla:* 

En este caso la sintaxis es:

INSERT INTO Tabla [IN base\_externa] (campal, campo2, campaN) SELECT TablaOrigen.campol, TablaOrigen.campo2,,TablaOrigen.campoN FROM Tabla Origen

En este caso se seleccionarán los campos 1,2, ... , n de la tabla origen y se grabarán en los campos 1,2,.., n de la Tabla. La condición SELECT puede incluir la cláusula WHERE para filtrar los registros a copiar. Si Tabla y Tabla Origen poseen la misma estructura podemos simplificar la sintaxis a:

INSERT INTO Tabla SELECT Tabla Origen.\* FROM Tabla Origen

De esta forma los campos de Tabla Origen se grabarán en Tabla, para realizar esta operación es necesario que todos los campos de Tabla Origen estén contenidos con igual nombre en Tabla. Con otras palabras que Tabla posea todos los campos de Tabla Origen (igual nombre e igual tipo).

En este tipo de consulta hay que tener especial atención con los campos contadores o autonuméricos puesto que al insertar un valor en un campo de este tipo se escribe el valor que contenga su campo homólogo en la tabla origen, no incrementándose como le corresponde.

Se puede utilizar la instrucción INSERT INTO para agregar un registro único a una tabla, utilizando la sintaxis de la consulta de adición de registro único tal y como se mostró anteriormente. En este caso, su código especifica el nombre y el valor de cada campo del registro. Debe especificar cada uno de los campos del registro al que se le va a asignar un valor así como el valor para dicho campo. Cuando no se especifica dicho campo, se inserta el valor predeterminado o Null. Los registros se agregan al final de la tabla.

También se puede utilizar INSERT INTO para agregar un conjunto de -registros pertenecientes a otra tabla o consulta utilizando la cláusula SELECT ... FROM como se mostró anteriormente en la sintaxis de la consulta de adición de múltiples registros. En este caso la cláusula SELECT especifica los campos que se van a agregar en la tabla destino especificada.

La tabla destino u origen puede especificar una tabla o una consulta. Si la tabla destino contiene una clave principal, hay que asegurarse que es única, y con valores no nulos; si no es así, no se agregarán los registros. Si se agregan registros a una tabla con un campo Contador, no se debe incluir el campo Contador en la consulta. Se puede emplear la cláusula IN para agregar registros a una tabla en otra base de datos.

Se pueden averiguar los registros que se agregarán en la consulta ejecutando primero una consulta de selección que utilice el mismo criterio de selección y ver el resultado. Una consulta de adición copia los registros de una o más tablas en otra. Las tablas que contienen los registros que se van a agregar no se verán afectadas por la consulta de adición. En lugar de agregar registros existentes en otra tabla, se puede especificar los valores de cada campo en un nuevo registro utilizando la cláusula VALUES. Si se omite la lista de campos, la cláusula VALUES debe incluir un valor para cada campo de la tabla, de otra forma fallará INSERT.

```
Ejemplos 
INSERT INTO 
     Clientes 
SELECT
      ClientesViejos. * 
FROM
      ClientesNuevos 
SELECT
      Empleados.* 
INTO Programadores 
FROM
      Empleados 
WHERE
      Categoria = 'Programador' 
Esta consulta crea una tabla nueva llamada programadores con 
igual estructura que la tabla empleado y copia aquellos registros 
cuyo campo categoría se programador 
INSERTINTO 
      Empleados (Nombre, Apellido, Cargo) 
VALUES 
      ( 
      'Luis', 'Sánchez', 'Becario' 
      ) 
INSERT INTO 
      Empleados
```
**SELECT** Vendedores.\* FROM Vendedores **WHERE** Provincia = 'Madrid'

# UPDATE

Crea una consulta de actualización que cambia los valores de los campos de una tabla especificada basándose en un criterio específico. Su sintaxis es:

UPDATE Tabla SET Campo1=Valor1, Campo2=Valor2, CampoN=ValorN WHERE Criterio

UPDATE es especialmente útil cuando se desea cambiar un gran número de registros o cuando éstos se encuentran en múltiples tablas. Puede cambiar varios campos a la vez. El ejemplo siguiente incrementa los valores Cantidad pedidos en un 10 por ciento y los valores Transporte en un 3 por ciento para aquellos que se hayan enviado al Reino Unido.:

UPDATE

Pedidos **SET** Pedido = Pedidos  $*$  1.1, Transporte = Transporte  $*$  1.03 **WHERE** PaisEnvío = 'ES'

UPDATE no genera ningún resultado. Para saber qué registros se van a cambiar, hay que examinar primero el resultado de una consulta de selección que utilice el mismo criterio y después ejecutar la consulta de actualización.

```
UPDATE 
     Empleados 
SET
     Grado = 5WHERE
     Grade = 2UPDATE 
     Productos 
SET
     Precio = Precio * 1.1WHERE
     Proveedor = 8ANO 
     Familia = 3
```
Si en una consulta de actualización suprimimos la cláusula WHERE todos -los registros de la tabla señalada serán actualizados.

## **UPDATE**

Empleados

 $\ddot{\phantom{a}}$ 

**SET** 

Salario = Salario \* 1.1

# Consultas de Unión Internas

#### *Consultas de Combinación entre tablas*

Las vinculaciones entre tablas se realizan mediante la cláusula INNER que combina registros de dos tablas siempre que haya concordancia de valores en un campo común. Su sintaxis es:

SELECT campos FROM tbl INNER JOIN tb2 ON tbl.campol comp tb2.campo2

En donde:

tbl, tb2 Son los nombres de las tablas desde las que se combinan los registros.

- campal, campo2 Son los nombres de los campos que se combinan. Si no son numéricos, los campos deben ser del mismo tipo de datos y contener el mismo tipo de datos, pero no tienen que tener el mismo nombre.
- comp Es cualquier operador de comparación relacional:  $=$ , <, <>,  $\langle =, = \rangle$ , ó  $>$ .

Se puede utilizar una operación INNER JOIN en cualquier cláusula FROM. Esto crea una combinación por equivalencia, conocida también como unión interna. Las combinaciones equivalentes son las más comunes; éstas combinan los registros de dos tablas siempre que haya concordancia de valores en un campo común a ambas tablas. Se puede utilizar INNER JOIN con las tablas Departamentos y Empleados para seleccionar todos los empleados de cada departamento. Por el contrario, para seleccionar todos los departamentos (incluso si alguno de ellos no tiene ningún empleado asignado) se emplea LEFT JOIN o todos los empleados (incluso si alguno no está asignado a ningún departamento), en este caso RIGHT JOIN.

Si se intenta combinar campos que contengan datos Memo u Objeto OLE, se produce un error. Se pueden combinar dos campos numéricos cualesquiera, incluso si son de diferente tipo de datos. Por ejemplo, puede combinar un campo Numérico para el que la propiedad Size de su objeto Field está establecida como Entero, y un campo Contador.

El ejemplo siguiente muestra cómo podría combinar las tablas Categorías y Productos basándose en el campo IDCategoria:

**SELECT** 

NombreCategoria, NombreProducto

FROM

Categorías

#### **INNER JOIN** Productos ON Categorias.IDCategoria = Productos.IDCategoria

En el ejemplo anterior, IDCategoria es el campo combinado, pero no está incluido en la salida de la consulta ya que no está incluido en la instrucción SELECT. Para incluir el campo combinado, incluir el nombre del campo en la instrucción SELECT, en este caso, Categorias.IDCategoria.

También se pueden enlazar varias cláusulas ON en una instrucción JOIN, utilizando la sintaxis siguiente:

SELECT campos FROM tablal INNER JOIN tabla2 ON (tbl.campol comp tb2.campol AND ON tbl.campo2 comp tb2.campo2) OR ON {tbl.campo3 comp tb2.campo3)

También puede anidar instrucciones JOIN utilizando la siguiente sintaxis:

SELECT campos FROM tbl INNER JOIN (tb2 INNER JOIN [( ]tb3 [INNER JOIN [( ]tablax [INNER JOIN ... )] ON tb3.campo3 comp tbx.campox)) ON tb2.campo2 comp tb3.campo3) ON tbl.campol comp tb2.campo2

Un LEFT JOIN o un RIGHT JOIN puede anidarse dentro de un INNER JOIN, pero un INNER JOIN no puede anidarse dentro de un LEFT JOIN o un RIGHT JOIN.

Ejemplo:

SELECT DISTINCT Sum(PrecioUnitario \*Cantidad) AS Sales, (Nombre +  $'$  + Apellido)  $\overline{AS}$  Name FROM Empleados INNER .JOIN( Pedidos JNNER .JOIN DetallesPedidos ON Pedidos.IdPedido = DetallesPedidos.IdPedido¡ ON Empleados.IdEmpleado *=* Pedidos.IdEmpleado GROUP BY Nombre + ' ' + Apellido **(Crea dos combinaciones equivalentes: una entre las tablas Detalles de pedidos** *y* **Pedidos,** *y* **la otra entre las tablas Pedidos** *y*   $\frac{1}{2}$ 

## **Empleados. Esto es necesario ya que la tabla Empleados no -contiene datos de ventas y la tabla Detalles de pedidos no contiene datos de los empleados. La consulta produce una lista de empleados y sus ventas totales.)**

Si empleamos la cláusula INNER en la consulta se seleccionarán sólo aquellos registros de la tabla de la que hayamos escrito a la izquierda de INNER JOIN que contengan al menos un registro de la tabla que hayamos escrito a la derecha. Para solucionar esto tenemos dos cláusulas que sustituyen a la palabra clave INNER, estas cláusulas son LEFT *y* RIGHT. LEFT toma todos los registros de la tabla de la izquierda aunque no tengan ningún registro en la tabla de la izquierda. RIGHT realiza la misma operación pero al contrario, toma todos los registros de la tabla de la derecha aunque no tenga ningún registro en la tabla de la izquierda.

La sintaxis expuesta anteriormente pertenece a ACCESS, en donde todas las sentencias con la Sintaxis funcionan correctamente. Los manuales de SQL-SERVER dicen que esta sintaxis es incorrecta y que hay que añadir la palabra reservada OUTER: LEFT OUTER JOIN y RIGHT OUTER JOIN. En la práctica funciona correctamente de una u otra forma.

No obstante, los INNER JOIN ORACLE no es capaz de interpretarlos, pero existe una sintaxis en formato ANSI para los INNER JOIN que funcionan en todos los sistemas. Tomando como referencia la siguiente sentencia:

**SELECT** 

Facturas.\*, Albaranes.\*

#### FROM

Facturas INNER .JOIN Albaranes ON  $Factoras.IdAlbaran = Albaranes.IdAlbaran$ WHERE

Facturas.IdCliente =  $325$ 

La transformación de esta sentencia a formato ANSI sería la siguiente:

```
SELECT
      Facturas.*, 
      Albaranes.* 
FROM 
      Facturas, Albaranes 
WHERE 
      Facturas.IdAibaran = Albaranes.IdAibaran 
      ANO 
      Facturas.IdCiiente = 325
```
Como se puede observar los cambios realizados han sido los siguientes:

- l. Todas las tablas que intervienen en la consulta se especifican en la cláusula FROM.
- 2. Las condiciones que vinculan a las tablas se especifican en la cláusula WHERE y se vinculan mediante el operador lógico ANO.

Referente a los OUTER JOIN, no funcionan en ORAClE y además conozco una sintaxis que funcione en los tres sistemas. La sintaxis en ORACLE es igual a la sentencia anterior pero añadiendo los caracteres ( +) detrás del nombre de la tabla en la que deseamos aceptar valores nulos, esto equivale a un LEFT JOIN:

```
SELECT
```

```
Facturas.*,
```
Albaranes.\*

## FROM

Facturas, Albaranes

WHERE

```
Facturas.IdAlbaran = Albaranes.IdAlbaran (+)AND
```
Facturas.IdCliente =  $325$ 

Y esto a un RIGHT JOIN:

**SELECT** 

Facturas.\*, Albaranes.\*

FROM

```
Facturas, Albaranes
```
#### WHERE

```
Facturas.IdAlbaran (+) = Albaranes.IdAlbaran
AND 
Facturas.IdCiiente = 325
```
En SQL-SERVER se puede utilizar una sintaxis parecida, en este caso no se utiliza los caracteres  $(+)$  sino los caracteres = \* para el LEFT JOIN y  $* =$  para el RIGHT JOIN.

### *Consultas de A utocombinación*

La autocombinación se utiliza para unir una tabla consigo misma, comparando valores de dos columnas con el mismo tipo de datos. La sintaxis en la siguiente:

**SELECT** 

aliasl.columna, alias2.columna, ...

FROM

tablal as aliasl, tabla2 as alias2 **WHERE** 

aliasl.columna = alias2.columna

-ANO

otras condiciones

Por ejemplo, para visualizar el número, nombre y puesto de cada empleado, junto con el número, nombre y puesto del supervisor de cada uno de ellos se utilizaría la siguiente sentencia:

#### **SELECT**

t.num\_emp, t.nombre, t.puesto, t.num\_sup,s.nombre, s.puesto FROM

empleados AS t, empleados AS s

#### WHERE

 $t.num_sup = s.num_emp$ 

## *Consultas de Combinaciones no Comunes*

La mayoría de las combinaciones están basadas en la igualdad de valores de las columnas que son el criterio de la combinación. Las no comunes se basan en otros operadores de combinación, tales como NOT, BETWEEN, <>, etc.

Por ejemplo, para listar el grado salarial, nombre, salario y puesto de cada empleado ordenando el resultado por grado y salario habría que ejecutar la siguiente sentencia:

#### **SELECT**

grados. grado ,empleados. nombre, empleados.puesto empleados.salario,

#### FROM

empleados, grados

WHERE

empleados.salario BETWEEN grados. salariosuperior grados.sala rioinferior And

#### ORDER BY

grados.grado, empleados.salario

Para listar el salario medio dentro de cada grado salarial habría que lanzar esta otra sentencia:

#### **SELECT**

grados.grado, AVG(empleados.salario)

#### FROM

empleados, grados

#### WHERE

empleados.salario BETWEEN grados. salariosuperior grados.salarioinferior And

#### GROUP BY

grados.grado

# *CROSS JO/N (SQL-SERVER)*

Se utiliza en SQL-SERVER para realizar consultas de unión. Supongamos que tenemos una tabla con todos los autores y otra con todos los libros. Si deseáramos obtener un listado combinar ambas tablas de tal forma que cada autor apareciera junto a cada título, utilizaríamos la siguiente sintaxis:

#### **SELECT**

Autores.Nombre, Libros.Titulo

#### FROM

Autores CROSS JOIN Libros

## SELF JOIN

SELF JOIN es una técnica empleada para conseguir el producto cartesiano de una tabla consigo misma. Su utilización no es muy frecuente, pero pongamos algún ejemplo de su utilización. Supongamos la siguiente tabla (El campo autor es numérico, aunque para ilustrar el ejemplo utilice el nombre):

Autores

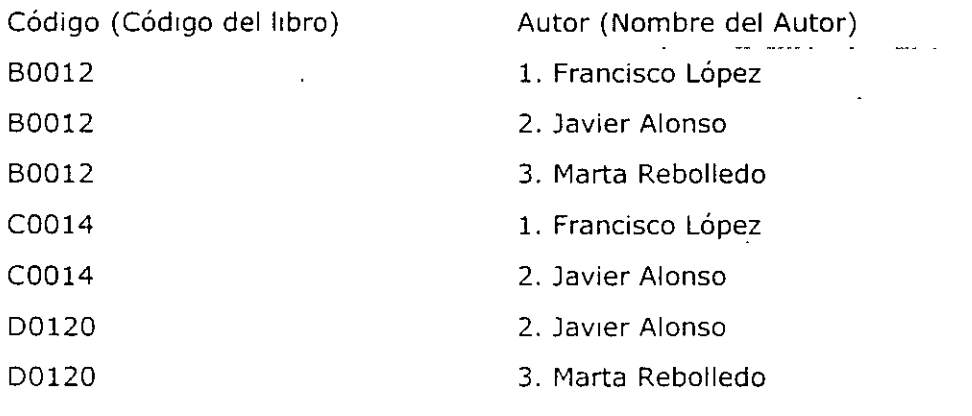

Queremos obtener, para cada libro, parejas de autores:

**SELECT** 

A.Codigo, A.Autor, B.Autor

## FROM

Autores A, Autores B WHERE

A.Codigo = B.Codigo

El resultado es el siguiente:

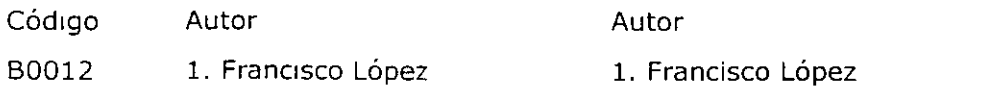

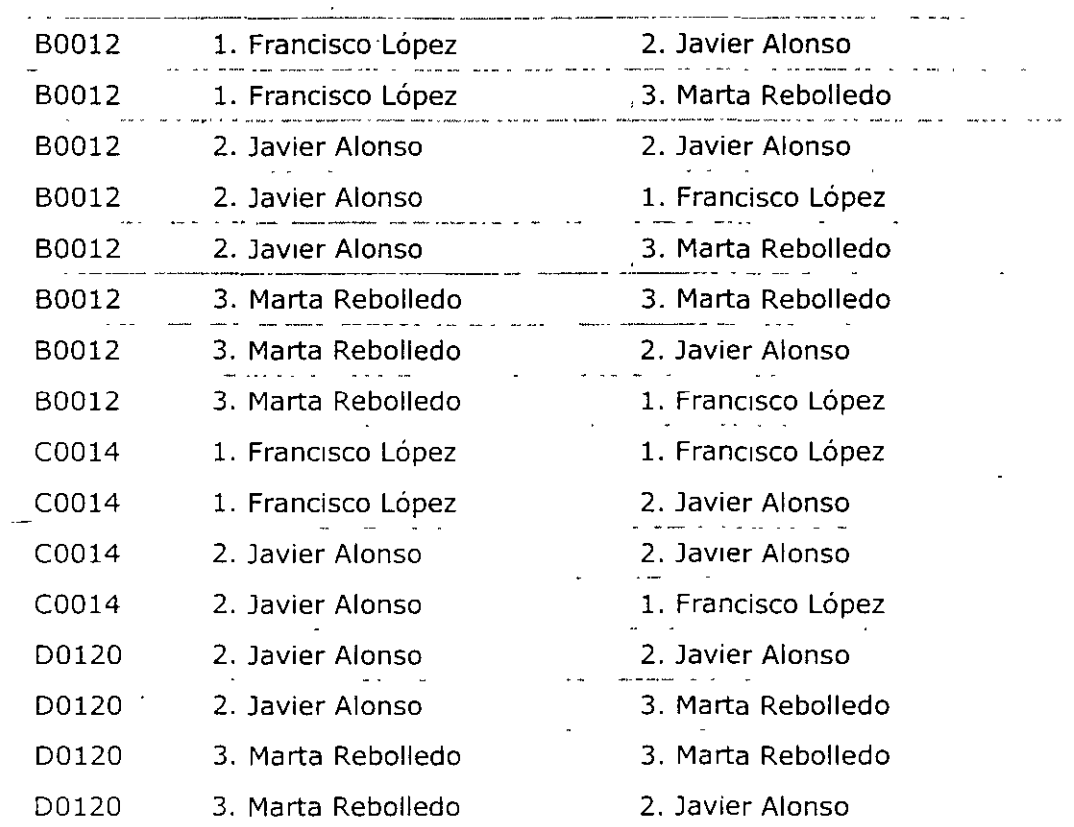

Como podemos observar, las parejas de autores se repiten en cada uno de los libros, podemos omitir estas repeticiones de la siguiente forma

**SELECT** A.Codigo, A.Autor, B.Autor FROM Autores A, Autores B **WHERE** A.Codigo *=* B.Codigo AND A.Autor < B.Autor

El resultado ahora es el siguiente:

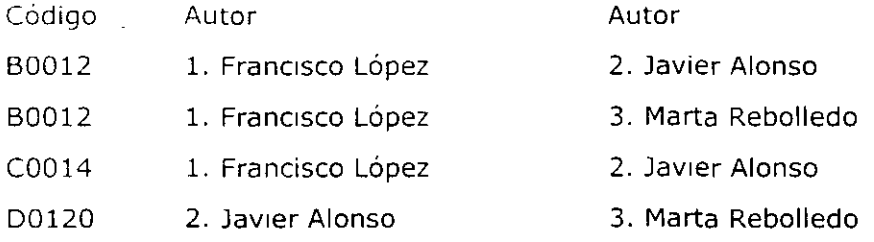

Ahora tenemos un conjunto de resultados en formato Autor - CoAutor.

Si en la tabla de empleados quisiéramos extraer todas las posibles parejas que podemos realizar, utilizaríamos la siguiente sentencia:

## **SELECT**

Hombres.Nombre, Mujeres.Nombre **FROM**  Empleados Hombre, Empleados Mujeres **WHERE**  Hombre.Sexo = 'Hombre' ANO Mujeres.Sexo = 'Mujer' ANO Hombres. Id < >Mujeres.Id

Para concluir supongamos la tabla siguiente:

Empleados

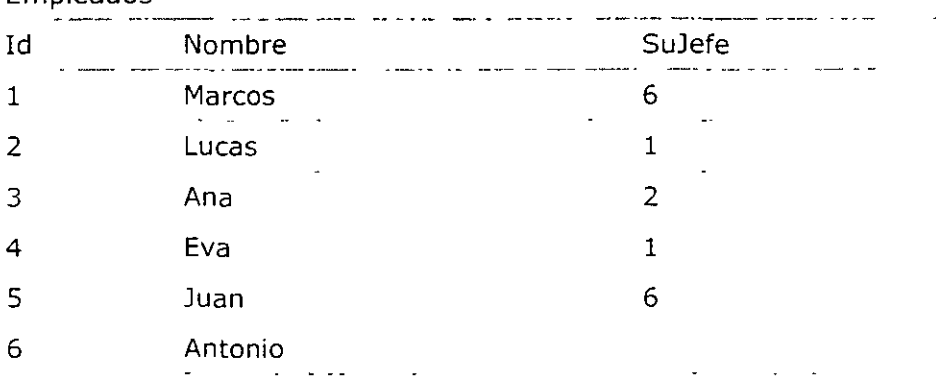

Queremos obtener un conjunto de resultados con el nombre del empleado y el nombre de su jefe:

## **SELECT**

Emple.Nombre, Jefes.Nombre

# **FHOM**

Empleados Emple, Empleados Jefe

# **WHERE**

Emple.SuJefe = Jefes.ld

# **FULLJOIN**

Este tipo de operador se utiliza para devolver todas las filas de una combinación tengan o no correspondencia. Es el equivalente a la utilización de LEFT JOIN y RIGHT JOIN a la misma vez. Mediante este operador se obtendrán por un lado las filas que tengan correspondencia en ambas tablas y también aquellas que no tengan correspondencia sean de la tabla que sean.

Si desearamos obtener un listado que incluyera todos los autores con sus libros correspondientes, pero además todos los autores que no han escrito ningún libro y todos aquellos libros sin autor (devemos suponer que no existe un autor llamado anónimo):

### **SELECT**

Autores.\*, Libros.\*

#### **FROM**

Autores FULL Libros  $\overline{a}$ 

ON

Autores.IdAutor = Libros.IdAutor

 $\bar{1}$ 

 $\ddot{\phantom{a}}$ 

 $\ddot{\phantom{a}}$ 

 $\sim 10^7$ 

# 1.6 Implementación del Sistema

# 1.6.1 Criterios de calidad

# 1.6.1.1 Legibilidad

El diseño de una base de datos ha de estar redactado con la suficiente claridad para que pueda ser entendido rápidamente. El lenguaje utilizado debe ser lo suficientemente claro, conciso y detallado para que explique con total claridad el diseño del modelo, sus objetivos, sus restricciones, en general todo aquello que afecte al sistema de forma directa o indirecta. En este punto conviene aplicar el principio que una imagen vale más que mil palabras, pero en ocasiones son necesarias esas mil palabras y obviar la imagen.

# 1.6.1.2 Fiabilidad

Se trata de realizar un sistema de bases de datos lo suficientemente robusto para que sea capaz de recuperarse frente a errores o usos inadecuados. Se deben utilizar gestores con las herramientas necesarias para la reparación de los posibles errores que las bases de datos pueden sufrir, por ejemplo tras un corte inesperado de luz.

## 1.6.1.3 Portabilidad

El diseño deber permitir la implementación del modelo físico en diferentes gestores de bases de datos.

## 1.6.1.4 Modificabilidad

Ningún sistema informático es estático, las necesidades de los usuarios varían con el tiempo y por lo tanto las bases de datos se deben adaptar a las nuevas necesidades, por lo que se precisa que un buen diseño facilite el mantenimiento, esto es, las modificaciones y actualizaciones necesarias para adaptarlo a una nueva situación.

## 1.6.1.5 Eficiencia

Se deben aprovechar al máximo los recursos de la computadora, minimizando la memoria utilizada y el tiempo de proceso o ejecución, siempre que no sea a costa de los requisitos anteriores. En este punto se debe tener en cuenta los gestores cliente / servidor de bases de datos. En muchas ocasiones es más rentable cargar de trabajo al servidor y liberar recursos de los clientes, pero no todos los gestores permiten este tipo de trabajo, por lo tanto se ha de tener en cuenta estas dos circunstancias en el diseño de la base de datos.

Herramientas Tecnológicas

# **1.6.1.6 Auto descripción**

En la documentación generada debe estar todo el detalle del diseño, evitando referencias a otros documentos que no estén incluidos dentro de la documentación de la base de datos.

## **1.6.1. 7 Trivialidad**

Tanto el diseño como la implantación se deben realizar utilizando los estándares fijados a priori, estos estándares deberán quedar reflejados al inicio del documento.

## **1.6.1.8 Claridad**

Todos los documentos deben estar redactados de forma clara y fácil de entender, los nombre utilizados para las tablas, los campos, índices, etc. deben ser autodescriptivos y estar perfectamente documentados.

## **1.6.1.9 Coherencia**

Las anotaciones y terminología utilizada deben ser uniformes, para ello se debe seguir algún tipo de metodología estándar, indicado cual se ha empleado, en los casos en que se utilice alguna metodología no estándar se debe adjuntar a la documentación.

## **1.6.1.10 Completo**

Todos los elementos constitutivos de la base de datos existen, no se han dejado partes incompletas, sin documentar o sin implementar.

## **1.6.1.11 Concisión**

No existen elementos inútiles ni repetitivos. En este apartado hay que hacer un especial hincapié en la repetición de datos en diferentes tablas, hay que evitar a toda costa que el mismo dato se repita en varias tablas para conseguir así una optimización del tamaño de la base de datos.

## **1.6.1.12 Facilidad de Aprendizaje**

La documentación de la base de datos se puede utilizar sin necesidad de otros conocimientos informáticos fuera del alcance del diseño e implementación de la base de datos.

## **1.6.1.13 Facilidad de Uso**

Los datos deben ser fáciles de elaborar y los resultados fáciles de entender.

# **1.6.1.14 Generalidad**

La base de datos debe ser capaz de adaptarse a cualquier tipo de empresa y a cualquier casuística.

# **1.6.1.15 Independencia de Usuario**

La base de datos no debe estar ligada a la utilización en una única instalación, hay que tener en cuenta que, aunque se trate de un desarrollo a medida, en un futuro se podría realizar la instalación en un cliente diferente al inicial.

# **1.6. 1.16 Independencia de Sistema**

Las prestaciones y diseño de la base de datos no están vinculadas al entorno.

# **1.6.1.17 Independencia de Instalación**

La base de datos se puede transportar fácilmente de una instalación a otra.

## **1.6.1.18 Modularidad**

La base de datos puede ser descompuesta en elementos independientes. Si se trata de un diseño grande, en donde hay un gran número de tablas, conviene realizar agrupaciones entre ella, creando módulos funcionales que permitan la mejor compresión del diseño y de la implantación.

## **1.6.1.19 Observable**

La base de datos debe permitir observar los accesos a los datos. .Siempre que se pueda hay que dejar un rastro de la utilización de los datos por parte de los usuarios, esta información ayuda al redimensionado de la base de datos y a conocer el número de accesos a los datos.

## **1.6.1.20 Precisión**

Los cálculos efectuados se deben realizar con la precisión requerida.

# **1.6.1.21 Protección**

La base de datos debe permitir la protección de los datos frente a usos no debidos, para ello hay que elaborar un sistema de accesos definiendo diferentes usuarios con diferentes claves y especificar que autorizaciones tendrá cada usuario sobre los diferentes datos.

# 1.6.1.22 Trazabilidad

 $\bar{1}$ 

Tomando como punto de partida la versión actual se puede remontar su diseño hasta las especificaciones iniciales

 $\ddot{\phantom{0}}$ 

# $\mathbf{\bar{\bar{1}}.6.2}$  Indicadores de calidad

Al finalizar el diseño de una base de datos podemos utilizar la siguiente tabla para comprobar el grado de calidad del trabajo.

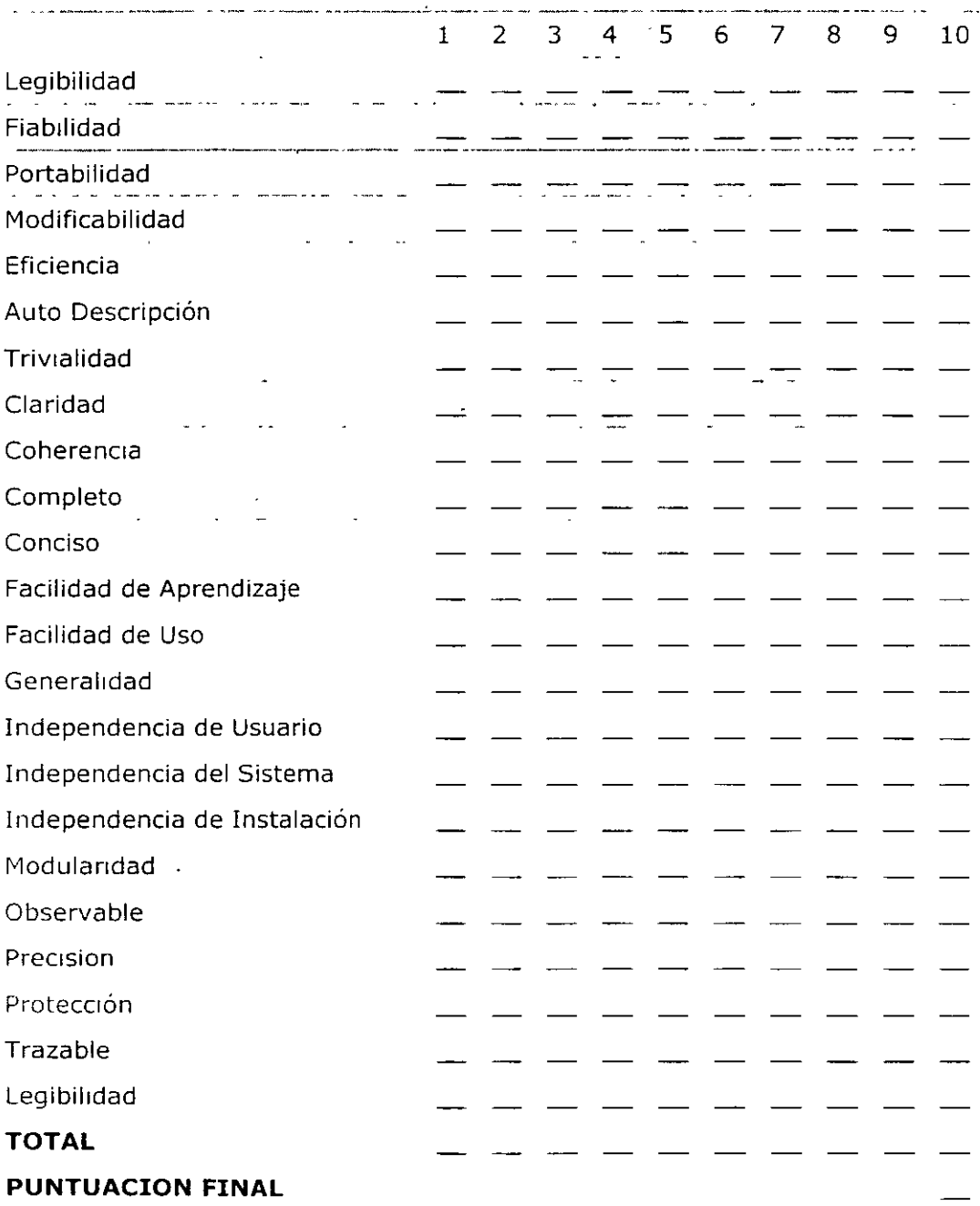

 $\ddot{\phantom{0}}$ 

50

## **1.6.3 Restricciones de integridad**

En el mundo real existen ciertas restricciones que deben cumplir los elementos en él existentes; por ejemplo, una persona sólo puede tener un número de DNI y una única dirección oficial. Cuando se diseña una base de datos se debe reflejar fielmente el universo del discurso que estamos tratando, lo que es los mismo, reflejar las restricciones existentes en el mundo real.

Los componentes de una restricción son los siguientes:

- La operación de actualización (inserción, borrado o eliminación) cuya ejecución ha de dar lugar a la comprobación del cumplimiento de la restricción.
- La condición que debe cumplirse, la cual es en general una proposición lógica, definida sobre uno o varios elementos del esquema, que puede tomar uno de los valores de verdad (cierto o falso).
- La acción que debe llevarse a cabo dependiendo del resultado de la condición.

En general, se puede decir que existen tres tipos de integridad:

- Integridad de dominio: restringimos los valores que puede tomar un atributo respecto a su dominio, por ejemplo EDAD  $>$  = 18 -65.
- Integridad de entidad: la clave primaria de una entidad no puede tener valores nulos y siempre deberá ser única, por ejemplo DNI.
- Integridad referencial: las claves ajenas de una tabla hija se tienen que corresponder con la clave primaria de la tabla padre con la que se relaciona. Por ejemplo, en la tabla familiares de los empleados necesitaremos el DNI de empleado, que es la clave ajena de la tabla.

Las restricciones se clasifican en:

A. Inherentes

- o Están impuestas por el modelo,
- o No tiene que ser definidas por el usuario, ya que se encuentran en el propio modelo,
- o Se activan en el momento de la definición del esquema cuando se produce un intento de violación,
- <sup>0</sup>Se rechaza todo esquema que no cumple estas restricciones,
- o Introducen rigideces en el modelo.
- B. Semánticas
- o Impuestas por el universo **del** discurso,
- o Tienen que ser definidas por los diseñadores,
- o Se activan en el momento de la actualización de la base de datos,
- o Se rechaza todo ejemplar que no cumpla estas restricciones (o se ponen en marcha otros medios a fin de que no se produzca un estado de inconsistencia),
- o Ayudan a capturar la semántica de los. datos y a conseguir su consistencia.
	- l. Ajenas
		- Se especifican en los programas de aplicación,
		- No están almacenadas en el esquema de la base de datos,
		- Pueden ser violadas por actualizaciones en las que no se haya programado la restricción,.
		- El sistema de bases de datos no puede comprobar si son consistentes en sí mismas.
		- El optimizador no puede tomarlas en consideración,
		- Proporcionan el máximo de flexibilidad,
		- Pueden ser programadas en un lenguaje de propósito general o en algún lenguaje propio del sistema de bases de datos,
		- Suponen una importante carga de programación y mantenimiento.
	- 2. Propias
		- Se identifican en el esquema,
		- Están almacenadas en el esquema de la base de datos,
		- No pueden ser violadas por ninguna actualización.
			- a. Acción General
	- Es obligatorio especificar la condición y la acción,
	- Son procedimentales (al menos en parte, ya que la acción se especifica siempre mediante un procedimiento),
	- Suponen carga de programación,
	- Es muy difícil (prácticamente imposible en la mayor parte de los casos) que el sistema de bases de datos pueda comprobar su consistencia,
	- El optimizador no puede tomarlas en consideración,
	- Hasta ahora no están estandarizadas,
	- Están muy ligadas a los productos,
	- Son muy flexibles,
	- Tienen nombre y existencia propia dentro del programa.
		- i. Procedimientos almacenados
			- Es obligatorio especificar la condición (además de la acción),
			- Son totalmente procedimentales,
- Pueden ser tan complejas como imponga la semántica del mundo real (tanto en la condición como en la acción),
- Son las más flexibles dentro de las restricciones propias.
- ii. Disparadores
	- Combinan los enfoques declarativo (en la condición) *y* procedimental (en la acción),
	- Pueden ser tan complejas como imponga la semántica del mundo real en cuanto a la acción, y bastantes complejas en la condición (todo lo que permite la proposición lógica mediante la que se expresa la condición),
	- El cumplimiento de la condición dispara la acción,
	- Son más flexibles que las restricciones de acción específica.
- b. Acción Específica
	- La acción está implícita en la misma restricción, por lo que no hay que definirla,
	- Son declarativas, puesto que no especifica la acción y la condición, si se define, es declarativa,
	- El no cumplimiento de la condición lleva a aplicar la acción,
	- Podrían ser definidas mediante un lenguaje de tipo general,
	- El sistema de bases de datos puede comprobar si son consistentes en sí mismas,
	- El optimizador puede tomarlas en consideración,
	- No suponen carga de programación, sólo de definición.
		- i. Condición General
			- No se especifica la acción, que es siempre de rechazo (el no cumplimiento de la condición lleva consigo el rechazo de la actualización),
			- Es obligatorio declarar la condición mediante una proposición lógica que permite condiciones de complejidad arbitraria,
			- Además de la condición, se puede especificar algún otro componente,
			- Son más flexibles que las de condición específica,
			- Es más difícil optimizar su ejecución que en el caso de las de condición específica.
				- l. Verificación
					- No tienen existencia en sí mismas,
					- Su definición forma parte de la definición del elemento afectado por la restricción,
- Se aplican a un único elemento y aunque pueden afectar a otros, en este caso se complica su definición.
- Pueden no tener nombre.
- II Aserción
	- Tienen existencia por sí mismas.  $\bullet$
	- Se definen con independencia de  $\bullet$ cualquier elemento del esquema.
	- Pueden afectar a más de un elemento.
	- Tienen nombre.
- ii. Condición Específica
	- · Son opciones proporcionadas por el propio modelo.
	- · No se especifica ninguno de los componentes relativos a una restricción (ni la operación, ni la condición, ni la acción),
	- · Son poco flexibles,
	- $-EL$ optimizador puede tomarlas en consideración,
	- · Su ejecución puede ser más fácilmente optimizada que las de condición general.

# **-11.- Conectividad**

## **2. 1 Beneficios de las redes**

Para establecer los beneficios de la implementación de una red de área local deberemos entender que una red, es un sistema de comunicación que conecta computadoras con otros equipos, si se hace una analogia podemos hacerlo con un sistema telefónico que va conectando aparatos a una central o conmutador.

El la gran mayoria de las empresas ya se tienen computadoras de diferentes características así como accesorios periféricos e impresoras, graficadores (plotters) etc. Las redes suponen una forma conveniente de unirlos formando una completa comunicación combinada.

Algunas de las razones más importantes de utilizar una red de microcomputadoras son·

#### Compartición de programas y archivos.

Los programas y archivos se pueden almacenar en un servidor de archivos de tal modo que los pueda accesar cualquier usuarios autorizado desde cualquier punto de la red

Por ejemplo un programa de bases de datos en el 1deal para utilizarse en una red porque puede ser utilizado por múltiples usuanos simultáneamente. En este punto cabe aclarar el siguiente punto.

Existe la prestación de bloqueo de registro que asegura que dos usuarios no puedan utilizar simultáneamente el mismo registro de un archivo, de esta manera se evita la sobre escritura de datos en el caso dos usuarios Intentasen realizar cambios a las ves al mismo registro

### Expansión económica de una base instalada de PCs.

Las redes ofrecen una forma económica de expander la utilización de las computadoras que por la poca capacidad de estas se aprovechan como equipo destinado a servir en los trabajos de Impresión de la red o de un grupo de usuarios. También es utilizada como estación de consulta de datos.

## Aprovechar las bondades de los programas de red.

El importe de los programas en versiones para red es superior a los paquetes que no lo son, pero el ahorro en la cantidad de usuarios que pueden utilizarlo simultáneamente y tener mayor productividad en la empresa.

### Correo Electrónico.

El correo electrónico se utiliza para enviar mensajes o documentos entre los usuarios o grupos de la red. Se pueden gestionar citas tipo agendas en forma grupal permitiendo a los usuario planear actividades en conjunto.

### Creación de Grupos de Trabajo.

Se puede asignar a un grupo de usuarios de la red como un grupo especial, donde este grupo aprovecha los recursos de su grupo

## Control Centralizado para mayor facilidad de supervisión.

Debido a que en su gran mayoría los recursos de la red se encuentran organizados alrededor del servidor . las rutinas de mantenimiento son más fáciles de realizar, un caso muy concreto sería el respaldar la información del todo el servidor y los directorios de cada usuario.

## **Seguridad.**

El acceso al servidor de archivos se restringe a usuarios autorizados evitando que una persona extraña pueda conectarse en un punto sin control. Los accesos restringidos permiten niveles de seguridad, es decir solo acceso los archivos asignados en las fechas y horarios autorizados.

### **Acceso a otros sistemas operativos.**

Un buen sistema operativo de red permite intercomunicarse entre otros sistema operativos y así compartir los diferentes recursos en forma automática.

#### **Mejoras en la organización de la empresa.**

Las redes cambian en forma radical la estructura organizacional de una empresa, esta nueva organización liga a los responsables a su personal y a los grupos a sus jefes para facilitar la relación punto a punto.

## **2.2 Componentes de una red de cómputo**

Una red esta formada por elementos fis1cos llamados hardware, y programas llamados software, una red básica esta formada por el siguiente hardware

### **Servidor de Archivos.**

Este es una pieza fundamental ya que ejecuta el sistema operativo de red y ofrece los servicio de red a las estaciones de trabajo

Estos van desde el almacenamiento de los archivos. gestión de usuanos. la seguridad, las órdenes generales, las órdenes del administrador de la red. etc En el apartado de selección del servidor de archivos se analizará con más detalle las características que deben contar estos equipos.

#### **Estaciones de Trabajo.**

Las estaciones de trabajo pueden ser computadoras personales bajo el ambiente DOS, sistemas Macintosh de Apple, sistemas OS/2 de IBM o estaciones de trabajo sin unidades de disco.

#### **Tarjetas de Red.**

Por cada computadora que se conecte a la red requiere de una tarjeta intertaz ( NIC= Network Interface Card) que permite la comunicación de datos a través de la red, en algunos casos esta ya viene Incorporada en la computadora. pero en la gran mayoría de los casos es un elemento opcional, el seleccionar la marca, características y rendimiento se verá en la selección de selección. de hardware.

#### **Sistema de Cableado.**

El sistema de cableado está constituido por el cable utilizado para conectar el servidor y las estaciones de trabajo. El cable puede ser coaxial (similar al utilizado en sistemas de televisión por cable) o del tipo par trenzado (como el que se utiliza·en instalaciones telefónicas).

De acuerdo a las necesidades es como se seleccionan los cables en este punto es importante mencionar sobre la fibra óptica la instalación de esta resulta más cara que los cables anteriores pero si es más confiable cuando existe gran tráfico de datos por el cable o distintas redes a gran distancia.

#### **Recursos Compartidos y Periféricos.**

En los recursos compartidos de una red se incluyen los dispositivos de almacenamiento ligadas al servidor. las unidades de disco óptico, las impresoras. graficadores (plotters) y cualquiera de los dispositivos que puedan utilizarse por cualquier usuario de la red

#### **Concentradores.**

Este es un dispositivo que como su nombre lo indica concentra los nodos de una red mediante una conexión independiente para cada uno de las computadoras que de conectan a la red y son usados generalmente tanto en grupos de redes pequeñas hasta grandes corporativos.

Los HUBS o CONCENTRADORES, se conectan a grupos de dentro de los nodos de las redes, mientras que se aísla cada nodo de cualquier problema en otros segmentos de cable.

Al tomar un criterio basado en la capacidad, usted deseará un Hub con la suficiente cantidad de puertos para todos los nodos en el área. Un Hub departamental generalmente tiene de 8 a 12 puertos en una configuración del tipo fijo. Cada uno de estos Hubs se encadena a otros a través de la red. de modo que usted pueda agregar capacidad Hub por Hub. Una subcategoria, denominada Hubs apilables, le permite tratar diferentes concentradores (e inclusive ruteadores y servidores de acceso remoto) en una sola unidad El Hub apilable evita algunos tipos de limitaciones técnicas cuando se trata de encadenamientos entre si a través de la LAN, permitiéndole agregar funcionalidad a medida que la vaya necesitando

#### **Ruoters.**

En una red con Intercambio de paquetes como Internet, uno de los dos dispositivos básicos ( el otro es el afitrión) un enrutador es un dispositivo electrónico que examina cada paquete de datos recibido y entonces decide la forma de enviarlo a su destino.

# 2.3 Formato de Red Ethernet

## Normas de Control de Acceso 802 de la IEEE

LA IEEE (lnstitute of Electrical and Electronics Engineers) ha desarrollado un conjunto de estándares que definen la forma en que las tarjetas de red transferir los datos desde un sistema de la red La ISO ha aceptado estos protocolos, que funcionan en los niveles físico y de enlace del modelo de referencia OSI

la sección 802 de la IEEE consiste en grupos de comités, cuyo objetivo es desarrollar estándares técnicos abiertos a todos los fabricantes, de forma que puedan funcionar juntos una gran variedad de productos de interfaz de red. Entre estos productos se incluyen las tarjetas de red. los bridges, y routers. además de otros componentes utilizados para crear redes basadas en cables de par trenzado o coaxial, redes de gran alcance que utilizan elementos de transmisión comunes como el sistema telefónico.

Onginalmente, el sistema de red Ethernet fue creado por XEROX. pero fue desarrollado conjuntamente como estándar en 1980 por Digital Equipment Corporation. Intel y Xerox. El estándar 802.3 de la IEEE define una red similar. pero algo distinta. que utiliza un formato de trama alternativo. La trama es una estructura y la codificación de una cadena de bits transmitidos a través de un enlace

Ethernet tiene un rendimiento de 10 Mbits /seg y utiliza un método de acceso por detección de portadora en el en el que las estaciones comparten un cable de red., pero solo una estación puede utilizar el cable en el instante determinado. El método de acceso CSMA/CD (acceso múltiple por detección de portadora/detección de colisiones) se utiliza para arbitrar al acceso al cable.

Existen varias adaptaciones del estándar 802.3 de IEEE. como se observa a continuación, que difieren en la velocidad, el tipo de cable y las distancias transmisión

Hay que tener en cuenta que el primer número del nombre hace referencia a la velocidad en Mb1ts/seg y el último número hace referencia a la longitud del cable en metros por segmento (multiplicado por 100). Base viene de banda base (baseband) y Broad de banda ancha (broadband).

10 Base-S Cable coaxial con una long1tud máxima de segmento de 500 metros usando métodos de transmisión en banda base.

-10 Base-2 Cable coaxial (RG-58 A/U) con una longitud máxima de segmento de 185 metros, usando los métodos de transmisión en banda base.

10 Base-T Cable de par trenzado con una longitud máxima de segmento de 100 metros.

10 Base-5 Cable de par trenzado con una longitud máxima de segmento de 500 metros y una velocidad de transmisión de hasta 1 Mbit/seg.

10 Broad-36 Cable coaxial (tipo RG-59 AU CATV) con una longitud máxima de segmento de 3600 metros, utiliza métodos de transmisión en banda ancha.

10 Base-F Soporta segmentos de cable de fibra óptica de hasta 4 kilómetros - -- con transmisión a 10 Mbits/segel EIA/TIA ha aprobado este cable para conexiones cruzadas entre edificios de un campus en su Commercial Building Wiring Standard.

100 Base-T (Ethernet rápida). Nuevo estándar Ethernet que soporta velocidades de 100 Mbits/ y utiliza el método de acceso CSMA/CD sobre configuraciones cableadas de par trenzado jerárquicas.

100 VG-Any LAN. Nuevo estándar Ethernet que soporta velocidades de 100Mbits/seg y utiliza el método de acceso por prioridad de demandas sobre configuraciones de cableado de par trenzado jerárquicas.

# **2.4 Tipos de redes**

# **2.4. 1 Concepto de LAN**

Las siglas de esta palabra tiene por significado RED DE ÁREA LOCAL por sus siglas en ingles (LOCAL AREA NETWORK).

Este nombre se les da a una pequeña red de computadoras formada de entre 3 y 50 nodos y que normalmente se encuentran localizadas en un solo edificio, o un grupo de edificios cercanos pertenecientes a una organización

# **2.4.2 Concepto de MAN**

## **MAN.**

Se trata de un conjunto de redes de área local interconectadas dentro de un área especifica como un campus, una nave Industrial, o una ciudad. El significado que se les da a sus s1glas en ingles METROPOLITAN AREA NETWORK es de RED DE AREA METROPOLITANA

# **2.4.3 Concepto de WAN**

## **WAN.**

Este tipo de redes son utilizadas por las grandes empresas que tienen oficinas por todo el mundo por ejemplo, e Interconectan sus redes de área local dentro de una red de gran alcance.

La palabra WAN se deriva de las siglas en ingles de WIDE AREA NETWORK. (RED DE ÁREA AMPLIA)

Las redes de gran alcance se caracterizan por utilizar algún tipo de comunicación remota. como lineas telefónicas de alta velocidad, antenas de microondas o satélites.

# **2.4.4 Concepto de Intranet**

# **INTRANET.**

Este concepto relativamente nuevo se hace más popular entre las grandes empresas, ya que con la tecnología de las comunicaciones, las redes de

cómputo acercan a las oficinas que se encuentran en distintos puntos de una ciudad o inclusive distribuidas a lo largo del país.

Es por eso se decide cambiar la imagen de la red corporativa de una empresa. v formar un INTRANET.

Esta se forma al cambiar el formato tradicional, al formato HTML por ejemplo, es decir el mismo que se utiliza en INTERNET, pero con acceso restringido y trabajando en forma privada.

En este formato se permite utilizar un browser o navegador que permita accesar al servidor similar al acceso a una página del WEB.

# 2.5 Arquitectura de una red

## 2.5.1 Topología

La arquitectura de una red define la estructura del sistema de cableado y de las estaciones de trabajo que estén conectadas a este, siguiendo las reglas para transferir señales de una estación a otra (comunicación entre cada estación).

La estructura física del sistema de cableado se le llama TOPOLOGÍA. Y antes de que cualquier estación de trabaio pueda utilizar el sistema de cableado se requiere definir cual será la forma de comunicación entre cada estación además de seleccionar un método de acceso al cable para enviar las señales sobre este.

Podemos decir que el definir la topología de la red es como dibujar un plano de como vamos a estructurar el cableado entre las diferentes estaciones de trabaio.

Dentro de las principales topologías utilizadas en mayor demanda son las siquientes:

## **TOPOLOGÍA DE BUS O LINEAL.**

Esta forma de conexión fue una de las primeras formas de conexión y resulta de fácil instalación, consiste básicamente en un cable en forma lineal conectado a las estaciones de trabaio.

El decir que es una línea recta es un sentido figurado en cierta manera, porque el cable puede realizar varias vueltas para conectarse entre una estación y otra.

La gran desventaja que tiene este formato es el que al ser desconectada desde cualquiera de sus puntos. la señal entre las demás computadoras deia de transmitirse y sucede lo que en el ambiente de red le dicen "se cayó la red".

## TOPOLOGÍA DE ESTRELLA.

Este formato de instalación de red es de los más comunes dentro del ámbito de conectividad es bastante estable además que permite desconectar una computadora de la red sin perjudicar al los demás usuarios de la misma.

El cable que sale de del servidor de archivos llega a un elemento central o concentrador el cual distribuye los cables hacia cada una de las estaciones de trabajo.

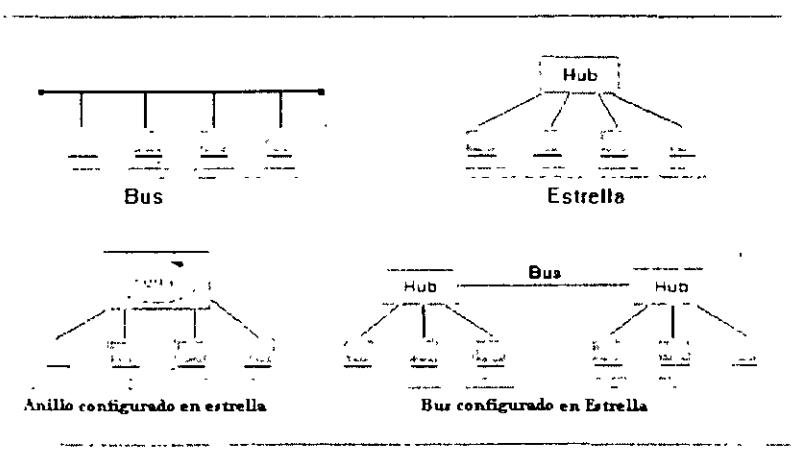

Topologias de Redes Locales

## **Topología de Anillo**

Esta topología fue implementada por IBM a mediados de los ochenta y cuya velocidad de transferencia era de 4 Mbit/sseg.

Las estaciones se conectan a hubs centrales llamados unidades de acceso múltiple (MAUs). Los múltiples hubs se conectan juntos para crear redes de múltiples estaciones, el propio Hub contiene un anillo colapsado y así si falla la estación, el MAU evita inmediatamente la eatación para mantener el anillo de la red.

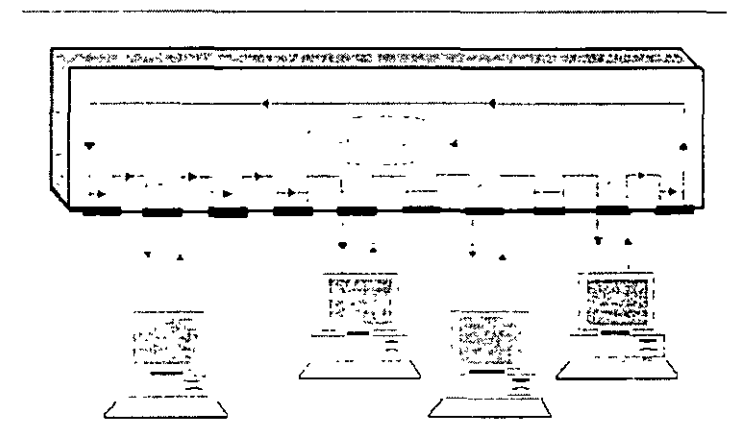

Las unidades MAUs se conectan juntas para extender el anillo mediante la conexión de los conectores a unos receptores especiales de entrada y salida del antllo que hay en cada MAU Debtdo a que el cable contiene múltiples pares de hilos, un corte en el cable provoca que el antllo retroceda en ese punto y las señales se reencaminan en dirección opuesta, creando una configuración de cable de retorno (loop-back). Tambten se utilizan repetidores para extender la distancia de una red Token Ring.

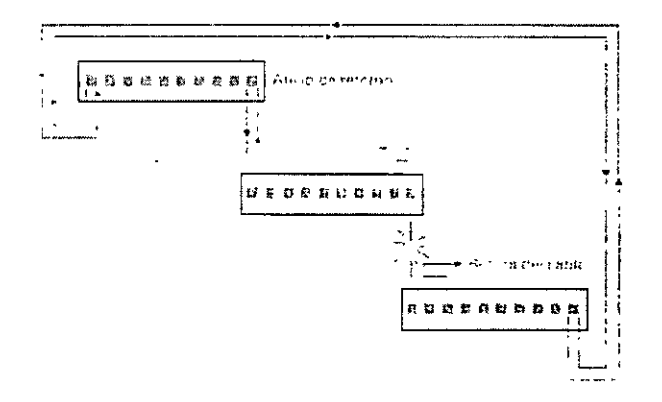

# **2.5.2 Cableado**

El cable y el equipamiento del cable deben satisfacer los requerimientos actuales y futuros para la transmisión de datos, caracteristtcas eléctricas y topología. Afortunadamente los fabncantes han aumentado las veloctdades de tranferencia de datos en enlaces de par trenzado de cobre relativamente baratos donde deberán satisfacer las demandas futuras para un gran ancho de banda en el soporte, de hecho, en el futuro seriamos capaces de aumentar el rendimiento de un cable de cobre más allá de las tecnologías Ethernet de 100 Mbits/Seg existentes con solo actualizar las tarjetas de red. El cable de fibra ópttca puede proporctonar un rendimtento elevado, pero es más caro que el de cobre y más dificil de instalar. Existen tres casos en los que debemos considerar el cable de ftbra ópttca en vez del de cobre de par trenzado a nivel de datos·

- Cuando enlazamos redes extremadamente distantes.
- Por razones de seguridad( el cable no emtte señal externa)
- •
- Para enlaces extremadamente rápidos entre los servidores, superservidores. supercomputadoras y mainframes interconectados, o cuando se trata de enlaces periféricos como baterías de discos. se requieren placas espectales como la placa de enlace Fibre Channel

-Para ayudar a los administradores a realizar informes de las decisiones y diseñar sistemas de cable prácticos, han surgido un nuevo estándar de enlace del Electronic Industries Association/Telecomunication Industries Association (EIA/TIA), llamado EIA/TIA-568 Comercial Building Wiring Standard.

Existen dos tipos de medios par transmisión de datos:

**Los medios guiados** que incluyen cables metálicos (de cobre, de alumimo, y otros) y cables de fibra óptica. El cable se instala normalmente en edificios o conductos subterráneos. Los cables metálicos comprendes los hilos de par trenzado y los cables coaxiales, con el cobre como principal material de transmtsión para las redes. El cable de fibra óptica está disponible con filamentos sencillos o múltiples de plástico o de fibra de cnstal.

**Los medios no guiados** se refieren a técnicas de transmisión de señales a través de aire y espacio, como las tecnologías de infrarojos o microondas.

El cable de cobre es una tecnología relativamente barata y bien conocida que resulta fácil de instalar; es el tipo de cable elegido para la mayoría de las 1nstalac1ones de redes. Stn embargo, el cable de cobre tiene una sene de características eléctricas que ponen restricciones en la transmistón. Por ejemplo, es resistente al flujo de electrones, lo que limita su distancia. También 1rrad1a energía en forma de señales que pueden ser controladas y es suseptible a la radiación externa que puede distorsionar las transmisiones. Sin embargo, los nuevos estándares soportan transmisiones Ethernet a velocidades superiores a los 100 Mbits/seg. De hecho. AT&T está trabajando en una tecnología que aumentará las velocidades de transmisión en par trenzado hasta los 500 Mbits/seg.

Por contra, el cable de fibra óptica trasmite señales luminosas (fotones) a través de un núcleo de dioxrdo de. silicro puro, que es tan transparente como una ventana de 4.5 km de espesor, que no distorsiona la vista. Las transmisiones fotónicas no producen emisiones externas al cable y no son afectadas por la radicación externa. El cable de fibra óptica es preferible donde la seguridad o la distancia constituye un problema.

Otra de las características generales del cable es que tiene que ver con el lugar de instalación. Para acatar el National Electncal Code (NEC). todo cable rnstalado en el hueco del falso techo, que es el espacio aéreo entre un techo y la siguiente planta o tejado, debe ser instalado en un conducto metálico o debe satisfacer códigos de disparo locales. Si el cable arde, no debe producir gases nocivos o peligrosos que sean bombeados a otras partes de una estructura a través del falso techo. Consecuentemente, existen tipos de cable normales que se aislan con matenales de cloruro de polivinilo (PVC) y cables para el falso techo (plenum) que se aislan con fluoropolímeros, como teflón de DuPont.

#### **Catacterísticas del cable de cobre**

Los datos binanos que se trasmiten sobre cable de cobre mediante la aplicación de un voltaje en un extremo y su recepción en otro. Típrcamente. un voltaje de +V voltios representa un 1 digital y un voltaje de -V voltios representan un O digital.

Los tres tipos principales de cables de cobre utilizados para transmitir señales digitales son los siguientes:

**Cable Directo.-** El cable de cobre directo consiste en hilos de cobre rodeados por un aislante. Se utiliza para conectar varios dispositivos periféricos sobre distancras cortas a velocidades de bbit bajas Los cables sene usados para conectar modems o impresoras serie utilizan este tipo de hilo. Este hilo está sujeto a interferencias (señales procedentes de los hilos cercanos) sobre distancras, largas por los que no es idóneo para redes.

Cable de Par Trenzado.- El cable par trenzado consiste en hilos centrales de cobre rodeados por un aislante. Dos hilos son trenzados juntos para formar un par y el par forma un circuito que puede transmitir datos. Un cable en un manojo de uno o más pares trenzados rodeados por un aislante. El par trenzado sin apantallar (UTP) es común en la red telefónica. El par trenzado evita los problemas por interferencias Velocida

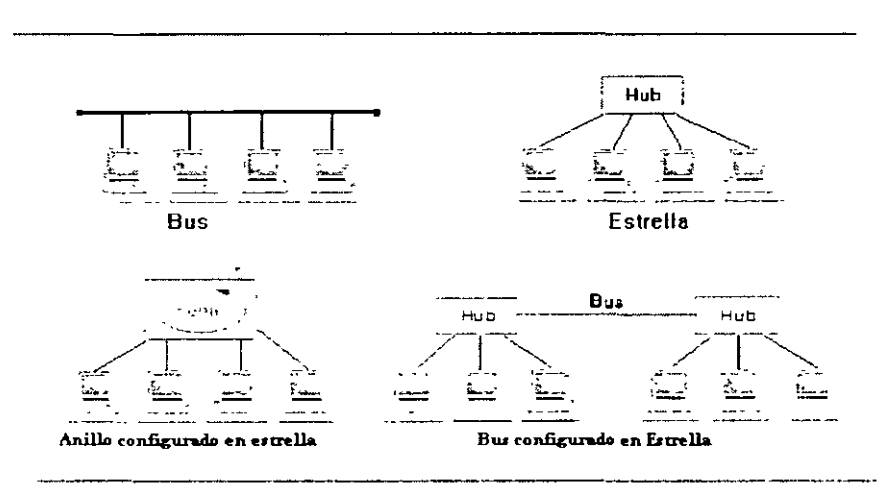

Topologias de Redes Locales

Velocidades de datos altas (100 Mbits/seg) son posibles si se instala un cable para datos categoría 5 y mantener el trenzado durante todo el camino entre los puntos de conexión. El mismo cable par trenzado es ahora comúnmente utilizado en Ethernet, Token Ring y otras topologías de red, facilitando nuestras decisiones sobre el cable.

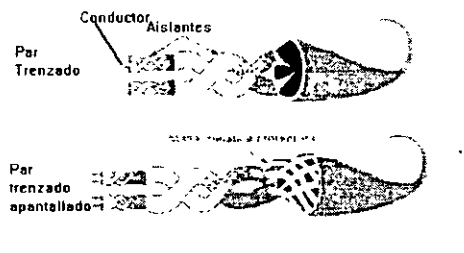

**Cable Par trenzado** 

**Cable Coaxial.-** Este tipo de cable consiste en un núcleo de cobre rodeado por un aislante, un hilo que combina protección y tierra además de una funda protectora externa.

El cable coaxial tenia una velocidad de transmisión supenor a las del par trenzado. pero la técnica de transmisión novedosas para el cable par trenzado que igualan o superan las velocidades del cable coaxial.

Sin embargo, loas cables coaxiales pueden conectar dispositivos sobre distancias más largas que el cable par trenzado. Mientras el cable coaxial es el medio tradicional para las redes de Etehernet y ARCNET, los cables de dar trenzado y de fibra óptica son comunes en la actualidad. Los nuevos estándares de s1stemas de enlace estructurados necesitan hilos de cable de par trenzado de datos (data grande) que transmiten 100 Mbits/seg. Diez veces inútil para oficinas grandes y entornos de redes de redes.

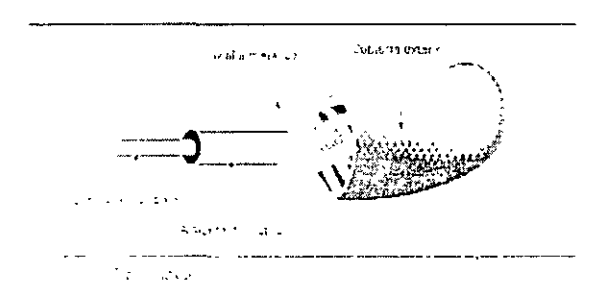

#### **Características del cable:**

Las siguientes características del cable relacionan directamente el tipo de cable especificado en un estándar de topología de red y las razones para varias limitaciones de distancia.

#### **Circuitos balanceados y no balanceados.**

Los cables metálicos que conducen señales eléctricas. El cable de par trenzado es balanceado. Consta de dos hilos que están individualmente rodeados por un aislante. Cada uno de los hilos del par tiene una m1sma corriente, pero en direcciones opuestas. Un sólo par trenzado forma un circuito. El trenzado ayuda a reducir el ruido eléctrico así como las diferencias externas, que tienden a hacer canceladas por las corrientes opuestas de par de hilos El cable coaxial es un medio no balanceado en el que la corriente fluye a través del conductor de la señal y vuelve a tierra En el cable coaxial, la maya protectora que rodea al conductor sirve como tierra y protección.
### **PARÁMETRO ELÉCTRICOS.**

El cable de cobre está sujeto a los siguientes parámetros relacionados con los materiales utilizados para crear el cable y el diseño de la construcción. Estos parámetros son atenuación, capacitancia, distorsión por retardo y ruido. Cuando más largo es el cable, más probable será encontrar una distorsión de la señal provocada por estos parámetros. Además, el incremento de la frecuencia de la señal para incrementar las velocidades de transferencia de datos requerirán una reducción de longitudes del cable para evitar las distorsión de la señal.

Atenuación.- Las transmisiones de señales sobre distancias largas están sujetas a atenuación, que es una pérdida de intensidad o amplitud de la señal. La atenuación puede provocar errores de transmisión, que vuelve reducir las prestaciones debido a intentos de retransmisión.

Capacitancia.- Este parámetro puede distorsionar la señal de cable cuanto más grande es la longitud del cable o más fino es el aislante mayor es la capacitancia y al distorsión de la resultante La capacitancia es una mediada de la energía (carga eléctrica) almacenada por el cable, incluido el aislante. Todos los cables tienen unos valores de capacitancia conocidos que se miden en  $p$ <sub>icofaradios</sub>  $(pF)$ 

**Impedancia y distorsión por retardo.-** Una señal compuesta por varias frecuencias es propensa a una distorsión por retardo provocada por la impedancia, que es la resistencia que cambia a distintas frecuencias. Decrementandola longitud del cable yo disminuyendo la frecuencia de transm1s1ón se puede solucionar el problema

Ruido en el fondo.- Las lineas de transmisión tendrán cierta cantidad de ruido de fondo generado por el transmisor, las lineas adyacentes o fuentes externas, como luces flourecentes, motores, corno de micro ondas y equipos de oficina, como computadoras, teléfonos y foto copiadoras. Este ruido se combina con la señal transmitida. La distorsión de la resultante puede ser menor, pero la atenuación puede provocar que el mvel de amplitud de la señal digital disminuya el nivel de ruido de fondo. La reducción de la longitud del cable resuelve el problema.

#### . -Tipos de cable par trenzado

Como se menciono anteriormente, el cable de para trenzado esta disponible como par trenzado sin apantallar (UTP) o como par trenzado apantallado (STP).

El EIA /TIA 568 para estandarizar la instalación de Jos hilos locales. Esta se aplica a todos los esquemas de enlace UTP se trabajan en las beses 10 Base-T de Ethernet, Talken Ring. Prívate Branch Exchange (PTXPBX), lntegrated Services Digital Network (ISDN) y TWISTER PAIR-PHYSICAL MEDIA DEPENDET (TP-PMD) EIA /TIA-568 es mejor para los clientes puesto que estandariza el cableado e Instalación de la red. El estándar define las siguientes categorías de cable.

Categoría 1.- Cable telefónico de par trenzado sin apantallar tradicional que se adapta a la voz pero no a los datos . la mayoría del cable telefónico instalado antes de 1983 es cable de categoría 1-

Categoría 2.- Cable de par trenzado sin apantallar certificado para transmisiones de datos hasta 4 Mbits/seg. Similar la Cabling System Type 3 de 1MB Este cable tienen cuatro pares trenzados y cuesta menos de 30 pesetas el metro

Categoría 3.- Soporta velocidades de transmisión de 10 Mbits/seg. el cable tiene cuatro pares y 9 trenzas por metro.

Categoría 4.- Certificado para velocidades de transmisión de 16 Mbits/seg. y es el grado más bajo aceptable para Talken Ring. El cable tiene 4 pares.

**Categoría 5.-** Esta categoría define un cable de cobre de par trenzado de 4 hilos a 100 OHMNIOS que pueden transmitir 100 Mbits/seg. para soportar las tecnologías que están surgiendo como Fast Ethernet IATM, SI se instala de acuerdo con las especificaciones. El cable es de baja capacitancia y exhibe pocas interferencias.

Las altas velocidades de transmisión de la categoría 5 y otros estándares que distribuyen cientos de Mbits/seg. son atribuibles al ajuste de trenzas de pares de cobre, mejores materiales mejores diseños de Hardware y nuevos métodos de acceso. Todos los cables, paneles y terminaciones deben ajustarse a las especificaciones para eliminar las interferencias entre pares de hilos.

#### **Especificaciones de mayor uso bajo el formato de la trama Ethernet.**

**10Base-2 (red final) de Ethernet.-** Cuando se instala una red 10Base-2 de Ethernet se deben de cuidar las siguientes reglas y limitaciones:

- Utilizar un cable coaxial RG-58 A/U o RG/58 C-U en todos los segmentos.
- La longitud máxima del segmento de la linea principal es 186 metros (607 pies).
- Se utilizan conectores en T para conectar la tarjeta de red.
- Para 5 segmentos de linea principal debemos utilizar 4 repetidores para la conexión. Sólo se permiten estaciones en 3 de los segmentos. Los otros se utilizan para cubrir la distancia.
- La longitud máxima de la linea principal de la red es de 910 metros (3.035 p1es)
- Podemos tener un maximo de 30 nodos en una linea principal. los repetidores, Bridges, Routers y servidores se cuentan como nodos, y el número total de nodos en todos los segmentos no puede exceder a los 1.024
- Se debe colocar un terminador en cada extremo de un segmento de linea principal, y uno de ellos debe ser conectado a tierra.

**10Base-T de Ethernet.-** Una red 10 Base-T básica consta de estaciones conectadas a un Hub central Los Hubs pueden conectarse a ortos hubs en formación jerárquica y se recomienda tener en cuenta la siguientes especificaciones de acuerdo al fabncante :

Utilizar cable de par trenzado sin apantallar de categoría 3,4 y 5.

Utilizar conectores RJ-45 en los extremos de los cables. Los pins 1 y 2 son transmisores y los pings 3 y 6 son receptores. Cada par se invierte , de forma que el transmisor de un extremo se conecta al receptor del otro.

A cada estación se puede conectar un transceptor SC y un cable de transceptor de 15 pins, algunas tarjetas de red ya Incluyen los transceptores La distancia desde el transceptor al Hub no puede ser supenor a 100 metros (328 pies).

Normalmente un Hub conecta 2 estaciones.

Se pueden conectar hasta 12 hubs a otro central para ampliar el número de estaciones de la red.

Los hubs se pueden conectar a cables centrales coaxiales o de fibra óptica, para formar parte de redes Ethernet más grandes.

Se pueden tener hasta 1024 estaciones en una red sin usar Bridges.

### **2. 6 Protocolos de comunicación**

#### **2.6.1 Modelo 150-051**

Modelo de interconexión de sistemas abiertos.

El modelo OSI define una arquitectura de comunicación por niveles definido por la International Organization for Standarization. El modelo OSI fue diseñado para ayudar a los fabncantes a crear productos que funcionen con productos de otros fabricantes. Mientras OSI no se ha implementado como se esperaba. su modelo aún es usado para describir las técnicas de comunicación.

El modelo OSI distribuye los protocolos a través de niveles, cada uno de estos esta diseñado para establecer la comunicación, verificar los datos entre cada estación dela red

Cada nivel dela jerarquía de protocolos define un conjunto especifico de funciones.

Una aplicación en el nivel más alto interactua con el nivel inferior cuando necesita enviar información a otro sistema de la red

La petición es paquetizada en un nivel y transmitida al siguiente nivel inferior para la realización de la transmisión. Si una computadora recibe información, esta se transmite a través de la jerarquía de protocolos.

En este modelo existen siete ntveles aunque realmente el ún1co enlace fis1co entre las computadoras es en el primer nivel

1 Nivel Físico.-Este nivel define las características físicas de la interfaz. tales como los componentes mecánicos y los conectores, los aspectos eléctncos como los niveles de voltajes que representan valores y los aspectos funcionales como la instalación, el mantenimiento y la desactivación del enlace físico. Las interfaces del nivel físico para comunicación de datos más conocidas mcluyen EIA RS-232 y RS-449, el sucesor de RS-232. Los sistemas de red local (LAN) más conocidos son Ethernet, Tokesn Ring, y la interfaz de datos distribuida de fibra óptica (FDDI).

2 Nivel de Enlace de Datos.- Este define las reglas para enviar y recibir Información a través de conexiones físicas entre dos equipos. Este nivel codifica y empaqueta los datos para su transmisión, y además proporciona detección y control de errores. Debido a que el nivel de enlace de datos puede proporc1onar control de errores, los niveles superiores pueden no necesitar el manejo de dichos servicios

3 Nivel de Red.- El nivel de red define protocolos para la transm1s1ón de paquetes en redes Interconectadas mediante router. Este dedica a la transmisión de datos y procedimientos de comunicación. y oculta dichos procedimientos a los niveles supenores. El nivel de red puede proporcionar un esquema de direccionamiento global en el que cada nodo tiene una dirección física del nodo Esto permite a cualquier nodo enviar paquetes a cualquier otro nodo, sin tener en cuenta la topología física subyacente. Los routers de la red son los responsables del encaminamiento de los paquetes enviados en la red al nodo destino.

4 Nivel de Transporte.- El nivel de transporte proporciona un nivle de control elevado para transmitir información entre equipos, incluyendo manejo sofisticado de errores, priorización y servicios de seguridad El nivel de transporte proporciona servicios de calidad y cal1dad en los servicios de entrega manteniendo una conexión virtual entre dos equipos. Esto significa que controla la secuencia de paquetes. regula el flujo de tráfico. reconoce los paquetes duplicados y busca paquetes perdidos. Por ejemplo. si se pierde un paquete el protocolo del nivel de transporte del equipo receptor comumca con el protocolo del nivel de transporte del equipo emisor y solicita la retransmisión. Los protocolos SPX y TCP proporcionan servicios orientados a conexión del nivel de transporte.

76

5 Nivel de Sesión.- El nivel de ses1ón coordina el intercambio de información entre sistemas mediante el uso de técnicas conversacionales o diálogos. Los diálogos no son siempre necesarios, pero algunas aplicaciones pueden requerir la forma de saber dónde reiniciar la transmisión de datos si una conexión sufre un fallo temporal o pueden requerir un diálogo periódico para indicar el final de un conjunto de datos si una conexión sufre un fallo temporal o pueden requerir la forma de saber dónde reiniciar la transmisión de datos si una conexión sufre un fallo temporal o pueden requerir un diálogo periódico para indicar el final de un conjunto de datos y el comienzo del siguiente.

6 N1vel de Presentación.- Los protocolos del nivel de presentación son parte del sistema operativo y de las aplicaciones que el usuano ejecuta en la red. La 1nformac1ón es formateada para aparecer en pantalla o ser impresa en este nivel. Los códigos incluidos en la información son interpretados como etiquetas o secuenc1as gráficas especiales. Este nivel también maneja el cifrado de los datos y la manipulación de otros conjuntos de caracteres.

7 N1vel de Aplicación.- Las aplicaciones acceden a los servicios de red subyacentes utilizando procedimientos definidos en este nivel. Este incluye una serie de aplicaciones que manejan transferencia de archivos, sesiones de terminal e intercambio de mensajes (por ejemplo correo electrónico). Los protocolos OSI del nivel de aplicación son los siguientes:

Los protocolos básicos de Netware (NCP), que ofrecen los servicios de archivos. impresión. y otros servicios del sistema operativo Netware a los clientes.

Las aplicaciones de Netware y los módulos cargables de Netware (NLMs). ServiCIOS de directorio, tales como los Servicios de Directorio Netware (NOS). Sistema de manejo de mensajes y correo electrónico

#### **Funcionamiento de la Arquitectura Multinivel**

Es un d1seño aproximado que especifica diferentes funciones y servicios por mveles en una Jerarquía de protocolos Los desarrolladores utilizan protocolos de comun1cac1ón para d1señar productos que interoperan con los productos compatibles desarrollados por otros fabncantes. Por ejemplo, si queremos crear una tarjeta de red que de pueda conectar con otras redes. que utilicen de otros fabricantes, deberíamos ajustarnos a los protocolos definidos para esa red.

Cada nivel de la jerarquía de protocolos se comunica con el nivel inmediato -superior y con el inmediato inferior. Hay que tener en cuenta los siguientes puntos

Cada nivel dispone de un conjunto de servicios. Los servicios están definidos mediante protocolos estándar. Los niveles infenores proporcionan servicios a los niveles superiores.

Cuando comunicamos equipos, los protocolos análogos de la jerarquía de protocolos de cada equipo coordinan el proceso de comunicación. Por ejemplo al nivel de transporte de un equipo coordina sus actividades con el nivel de transporte del otro equipo.

Como sao análogo, imaginemos la creación de un acuerdo formal entre dos embajadas. En la cumbre, las negociaciones formales tienen lugar entre embajadores, pero en segundo plano, los diplomáticos y funcionarios elaboran los documentos, definen los procedimientos y realizan actividades. Los diplomáticos se dividen en categorías y cada categoría realiza los servicios para los diplomáticos de categoría superior. Los embajadores que están el la categoría más alta encargan trabajos a los diplomáticos de infenor categoría y utilizan los servicios proporcionados por dichos diplomáticos. De la m1sma manera. el diplomático de categoría inferior al embajador coordina sus actividades con un diplomático de su misma categoría de la otra embajada. Cada diplomático sigue procedimientos diplomáticos establecidos que se defmen en cada categoría de operación. Por ejemplo, un funcionario diplomático de una determinada puede proporcionar servicios de traducción de 1d1omas o documentación técn1ca Este funcionario se comunica con uno de la m1sma categoría de la otra embajada en referencia a la traducción y los procedimientos de documentación

Las entidades son como los funcionarios diplomáticos y residen en cada nivel de protocolos. Cuando una entidad necesita comumcar un mensaje a una entidad de otra computadora, formatea la información del mensaje de acuerdo a la información de control de protocolos (PCI) y la coloca en una unidad de datos del protocolo (PDU)

Entonces cada mvel le añade su PDU a un paquete de información que es enviado al siguiente nivel inferior.

Eventualmente, el paquete alcanza el protocolo más bajo del nivel físico, donde es convertido en una cadena de bits de datos y enviado a través de la conexión física (Ethernet, Token Ring, etc.). cuando el paquete llega a su destino, se transmite a través de la jerarquía de protocolos, y la información de cada entidad es extraída y pasada a las entidades de los niveles apropiados.

A continuación se despliega la información que se añade en cada nivel:

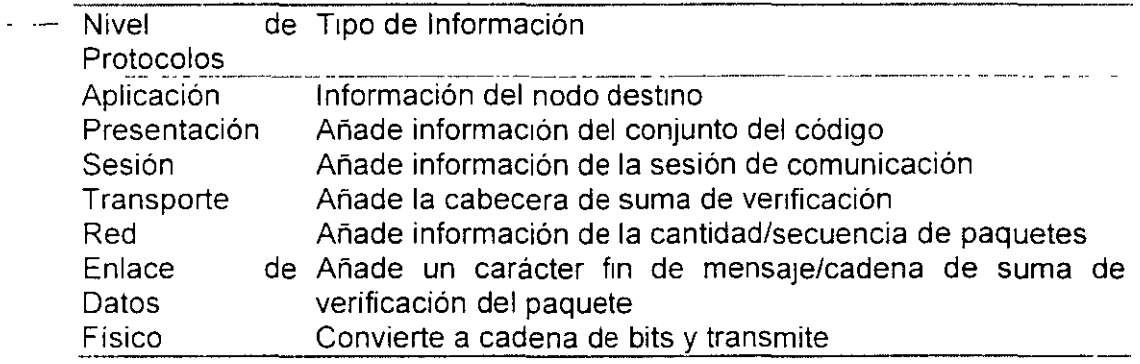

Los Puntos de Acceso del Servicio (SAPs), que son los puntos de conexión que utilizan las entidades de nivles adyacentes para comunicar mensajes; son una especie de direcciones. y cualquier mvel de protocolos puede tener activos vanos SAPs simultáneos a la vez.

Este proceso es similar al descrito del proceso de las embajadas y embajadores por jerarquías.

Información adicional sobre paquetes y tramas:

Un paquete es una agrupación de datos que se intercambia entre dispositivos sobre un enlace de comunicación de datos. Los datos del paquete pueden ser:

Mensajes y órdenes, como peticiones de servicio.

Códigos de control para la gestión de la sesión, como códrgos que indican errores de comunicación y necesidad de retransmisión.

Datos, como el contenido de un archivo.

Una de la principales razones para paquetizar y construir tramas de información es que los errores en un enlace de comunicación solo afectan a una mínima parte de la transmisión, que es fácilmente retransmitida.

Ademas, podemos rntercalar paquetes de varias fuentes y compartir simultáneamente

un enlace entre puntos de destino, proceso llamado multiplexación. Debemos tener en cuenta que las estaciones A, B y C están transmitiendo sobre el mismo cable, pero los paquetes están divididos en tramas y se envían uno después del otro. En el otro extremo, que puede ser un router, los paquetes son separados de la transmisión y envíados a un destino apropiado, que puede seguir otro camino de red.

Los términos paquete y trama son a menudo utilizados de forma rntercambiable, pero una trama es realmente un bloque de datos en cadenas de bits en un medio de transmrsrón fisrco. Esta pueda contener todo o parte de un paquete. El nivel de enlace de datos se comunrca directamente con la red física, donde los paquetes se dividen en tramas para su transmisión mediante el enlace de red.

En una red local, el tipo de red (Ethernet, Token Ring, etc.)define el tamaño del trama y la cantidad de datos que se pueden colocar en cada trama. Por ejemplo, Ethernet define tramas que pueden contener hasta 1.518 bytes de datos del paquete. En algunas redes, el tamaño de la trama en variable. pero las nuevas redes de gran velocrdad definen pequeñas celdas de tamaño fijo que son mucho mas faciles de manejar en los puntos de conmutación de la red. Hay que tener en cuanta los siguiente:

El nivel de enlace de datos se subdivide en los niveles de Control de Enlace Lógico (LLC) y Control de Acceso al Medio (MAC).

En el nivel MAC inferior es donde reside cada tipo de red (Ethernet, Token Ring, etc.) El LLC actúa como nivel de conmutación para dirigir paquetes a una placa de red específica si existe más de una en la computadora.

Las grandes redes pueden tener muchos caminos diferentes (redes) que un paquete puede seguir para alcanzar su destino. Estas redes están interconectadas mediante routers. Cuando un paquete viaja a través de las redes, los routers utilizan la información de direccionamiento de los paquetes para dirigirlos a su destino o mantenerlos alejados de las redes a las que no pertenecen, como se explica a continuación:

Encaminamiento de paquetes. Proceso realizado por cada nodo de la red cuando dinge paquetes la siguientes nodo o router apropiado de la red.

Filtrado de paquetes. Método de ordenación y selección de paquetes de forma que sólo se transmiten los paquetes de un tipo especificas o con una dirección especifica.

Los routers pueden determinar por adelantado el mejor camina que deberia tomar el paquete y ajustar el camino si este estuviera congestionado. Los routers utilizan algoritmos para determinar caminos eficientes conjuntamente con otros routers en la red. Los administradores también pueden configurar routers manualmente, basándose en el coste y la velocidad de los caminos

#### **2.6.2 Protocolos de Comunicación**

Los protocolos de comunicación son las reglas y procedimientos utilizados en una red para comunicarse entre los nodos que tienen acceso al Sistema de cableado. Los protocolos de comunicaciones pueden compararse a protocolos diplomáticos, en los que los diplomáticos de diferentes rangos negocian con sus diplomáticos homólogos de otras embajadas. Existen diferentes niveles de protocolos Los protocolos de alto nivel definen cómo se comunican las aplicaciones, y los protocolos de bajo n1vel def1nen cómo se transmite las señales por le cable.

Entre los protocolos de alto y bajo mvel, existen los protocolos Intermedios que realizan otras funciones. como establecer y mantener sesiones de comunicaciones y controlar las transmisiones para detectar errores.

#### - Protocolos orientados y no orientados

Los protocolos son orientados y no orientados a conexiones, dependiendo de si un programa necesita contactar y mantener un diálogo (orientado a conexciones) con el receptor o simplemente envía un mensaje sin contacto previo (no orientado a conexiones) y espera que el receptor reciba todo en orden.

En el método orientado a conexiones, dos estaciones remotas establecen una sesión de comunicación entre ellas de forma que pueden transmitir datos de manera fiable.

En el método no orientado a conexiones, el emisor comienza a enviar paquetes hacia un destino sin contacto previo. No se establece un enlace de sesión especial que permita una comunicación más fiable. El receptor debe determinar si los paquetes están deteriorados cuando llegan o si se han perdido, y solicita una retransmisión.

### PROTOCOLOS DE RED

#### *NETB/OS*

Este protocolo esta orientado a las redes de área local, principalmente usado para las redes del tipo punto a punto, una de la razones que dejo de ser usado este protocolo es por la poca capacidad de encaminamiento de las tramas de la red hacia elementos de comunicación remota. para poder comunicar este tipo de redes con otras fuera del área se emplean elemento que ayudan hacerlo.

#### *IPXISPX*

lnterwork Packet Exchange (intercambio de paquetes entre redes) este procede del protocolo de Xerox Network System que desarrollo en la época de los setentas. Como su nombre lo ind1ca. IPX es un protocolo de interconexión de redes. Nos permite conectar redes de distintas direcciones mediante routers y transmitir paquetes entre dichas redes En este sentido, IPX opera en el modelo de protocolos de OSI para crear y mantener direcciones de la red a través de toda la red, que son independientes de las direcciones:físicas y de enlace de datos. IPX es un datagrama no orientado a las conexiones. pero se complementa a través de SPX, (intercambio de paquetes en secuencia) esta orientado a conexiones y establece sesiones de comunicación entre dos equipos para controlar el flujo de datos.

#### *TCPIIP*

El Transmission Control Protocol /Internet Protocol (TCPIIP) es la colección de protocolos de transporte tradicional para sistemas Internet y UNIX. Este tienen una gran capacidad en redes de gran alcance y su desarrollo es libre y soportado por el gobierno de EUA. Debido a esto, ahora es completamente soportado como un protocolo de transporte por caso todos entornos de red Los objetivos del desarrollo de la colección de protocolos TCP/IP era permitir la comunicación entre una variedad de equipos independientes de varios fabricantes. En 1983. los protocolos TCP/IP llegaron a ser el mecanismo de transporte oficial de la Internet del departamento de defensa. que evoluciono hacia un sistema de redes internacionales que abarca toda la tierra.

## 2.7 Sistemas operativos de red

Características de los sistemas operativos de red plataforma lintel·

 $\sim 1.2$ 

Principales marcas de sistemas operativos

Servicios de archivos y directorios

Sistema tolerante a fallos

Optimización de accesos al disco

Sistema de control de transmisiones

Niveles de seguridad

Compartición de recursos

Acceso remoto

Acceso a Bridges

Acceso a Gateway (pasarela)

Interoperatividad

Manejo de servidores especiales

Herramientas de administración de usuarios.

# **BIBLIOGRAFIA**

## **Acces**

Anaya Multimedia Pablo J. García Núñez

# Excel 97

John Walkenbach **IDG BOOKS** 

## Análisis y Diseño Sistemas de Información

James A. Senn

Mc Graw Hill

 $\hat{\mathbf{r}}_i$ 

Redes para todos **Gibbs** 

Prentice Hall